# $9LVXDO$ )3 'HVLJQLQJ D 9LVXDO %ORFN %D' & UHDWH ([HFXWH +DVNHOO

'HSDUWPHQW RI &RPSXWHU 6FLHQFH 267 (DVWHUQ 6ZLW]HUODQG 8QLYHUVLW\ F & D P S X V 5 D S S H U V Z L O - R Q D

6WXGHQW 5HVHDUFK 3URMHFW \$XWXPQ

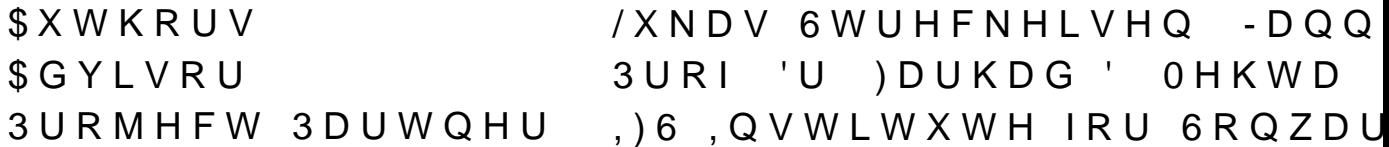

### **SEVWUDFW**

ORVW YLVXDO SURJUDPPLQJ WRROV XVHG WR LQWURGXFH SURJUDPPLQJ ZRUOG DUH EDVHG RQ WKH LPSHUDWLYH SI IXQFWLRQDO SURJUDPPLQJ HLWKHU ODFN D JRRG XVHU H IXQFWLRQDO SDUDGLJP

7R DGGUHVV WKLV JDS D YLVXDO EORFN EDVHG WRRO IF GHVLJQHG aLV SURMHFW DLPV WR YQG D YLVXDO GHVLJC IHDVLELOLW\ LQ D SURRI RI FRQFHSW DSSOLFDWLRQ

(ILVWLQJ YLVXDO SURJUDPPLQJ WRROV DUH HIDPLQHG EH GHYHORSPHQW RI WKH GHVLJQ LV DSSURDFKHG LQ WZR L EDVHG RQ UHVHDUFKHG WRROV DQG HYDOXDWHG XVLQJ D XVLQJ WKH UHFHLYHG IHHGEDFN DQG LPSOHPHQWHG LQ D

**aH FUHDWHG GHVLJQ FRQFHSW IRFXVHV RQ IXQFWLRQ FR** LQGLFDWH WKH W\SH UHTXLUHG IRU D YDOLG IXQFWLRQ (

aH LPSOHPHQWHG DSSOLFDWLRQ SURYHV WKDW WKH SUR ZRUNV DV HQYLVLRQHG , W LQFOXGHV DQ LQIHUHQFH HQJ SDUWV RI D IXQFWLRQ DQG LV EXLOW XVLQJ (OHFWURQ M

W LV UHFRPPHQGHG WKDW DQ DGGLWLRQDO SURMHFW EI WKH DSSOLFDWLRQ VR WKDW LW FDQ EH XVHG LQ FODVVL

.H\ZRUGV +DVNHOO )XQFWLRQDO 3URJUDPPLQJ 9LVXDO

aH FRQFHSW ZDV LPSOHPHQWHG LQ D SURRI RI FRQFHSW (OHFWURQ MV \$ FRPSRQHQW OHYHO YILJAZURI WKH DSSOLE

5HVXOWV **aH GHYHORSHG FRQFHSW XVHV QHVWHG EORFNV WR UHSL** JXLGH WKH GHYHORSPHQW ZRZ DV W\SHG SODFHKROGHUV 8 VHUV FDQ GURS YDOXH EORFNV LQWR D W\SH KROH WR \ SURYLGHG E\ WKH HGLWRU RU DUH GHYQHG E\ WKH XVHU

\$GGLWLRQDOO\ WKH DSSOLFDWLRQ VKRXOG UXQ RQ WKH FODVVURRPV ZLWKRXW VHUYHU LQIUDVWUXFWXUH

ILJXUHb 7\SH LQIHUHQFH HQJLQH FRPSRQH

<span id="page-2-0"></span>S SRWHQW W\SH LQIHUHQFH HQJLQH LV QHFHVVDU\ IRU V LPSOHPHQWHG XVLQJ D XQLYFDWLRQ DOJRUL@OSKOP DV SUR RYHUYLHZ RI D XQLYFDWLRQLEXVHG HQJLQH LV VKRZQ LQ

2EMHFWLYH :LWK 9LVXDO)3 D YLVXDO EORFN EDVHG WRRO VKRXOG E IXQFWLRQDO SURJUDPPLQJ \$W WKH FHQWHU RI WKLV SUI FRPSRVLWLRQ GHVFULELQJ KRZ WKH YLVXDO HGLWRU RI DSSOLFDWLRQ ZLWK D YLVXDO IXQFWLRQ HGLWRU VKRXO

+RZHYHU DOPRVW DOO YLVXDO WRROV IRU WHDFKLQJ SU SURJUDPPLQJ SDUDGLJP 9LVXDO WRROV HILVW IRU IXQFI JRRG XVHU HISHULHQFH RU KLGH HVVHQWLDO FRQFHSWV SURJUDPPLOJ

QLWLDO 6LWXDWLRQ 0DQ\ WHDFKHUV XVH WRROV OLNH 6FUDWFK RU /(\*2 0LQG\ **IRXQJ DGXOWV WR WKH SURJUDPPLQJ ZRUOG 6XFK YLVXD** RI FRGH V\QWD[ DOORZLQJ EHJLQQHUV WR FRQFHQWUDW

ODQDJHPHQW 6XPPDU\

)LJXUHb 6FUHHQVKRW RI WKH PDS\$GG IXQFWLRQ aH LPSOHPHQWHG DSSOLFDWLRQ SURYHV WKDW WKH GHY +RZHYHU WKH DSSOLFDWLRQ LV QRW \HW UHDG\ WR EH X GHYHORSPHQW LV UHTXLUHG WR EULQJ WKH LGHD WR LW

<span id="page-3-1"></span>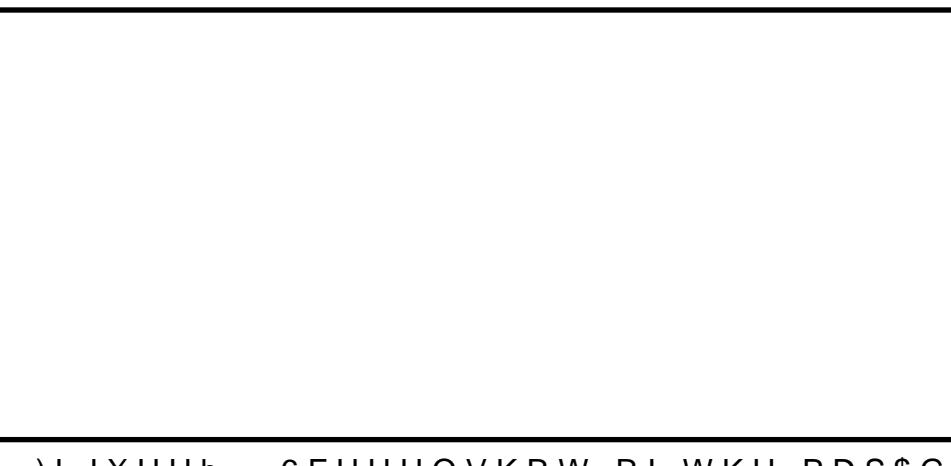

aH DSSOLFDWLRQ LQFOXGHV D VPDOO VHOHFWLRQ RI SUF XVHU GHYQHG IXQFWLRQ \$ VFUHHQVKLRUMURHbWKH DSSOLFI

<span id="page-3-0"></span>)LJXUHb & & RPSRQHQW 'LDJUDP IRU 9LVXDO)

3DUW, ,QWURGXFWLRQ

ORWLYDWLRQ

\*RDOV

(ILVWLQJ WRROV

6QDS

(URV

 $ZR$ 

 $(QVR)$ 

5HGGLW 6XJJHVWLRQ IRU YLVXDO SXUH IXQFWLRQDO  $$JGD$ 

) X Q F W L R Q D O 5 H T X L U H P H Q W V

**SFWRUV** 

8 VH & D VH V

3 ULRULWLIDWLRQ 6FRSH

1RQ ) XQFWLRQDO 5HTXLUHPHQWV

3ODWIRUP & RPSDWLELOLW\  $1)5$ 

 $1)5$ /HDUQDELOLW\

ILUVW 'HVLJQ, WHUDWLRQ

'HVLJQ (YDOXDWLRQ &ULWHULD

6FUDWFK LQVSLUHG GHVLJQ

OR LQVSLUHG GHVLJQ

+DVNHOO IXQFWLRQ QRWDWLRQ LQVSLUHG GHVLJQ & R Q F O X V L R Q V

6HFRQG 'HVLJQ, WHUDWLRQ

ILQDO 'HVLJQ 3URSRVDO

& R Q F O X V L R Q

8. ) UDPHZRUNV

**SUFKLWHFWXUH** 

8VHU , QWHUIDFH **HDWXUHV** 

**6FRSH** 

3DUW... 3URRI RI & RQFHSW

PSOHPHQWDWLRQ 2SWLRQV. 'HSOR\PHQW SODWIRUP

&RPSLOHU 3ODWIRUP

& OLHQW 6HUYHU & XW **%DFNHQG &RPSRQHQWV** 

7UDQVODWLRQ &RPSRQHQW

**3URRI RI & ROFHSW** 8. 'HPRQVWUDWLRQ 2 X W O R R N ,'( IRU YLVXDO IXQFWLRQDO SURJUDPPLQJ 9LVXDO DQG 7H[WXDO /DQJXDJH 3DUW 9 \$SSHQGL[ 7DVN 'HVFULSWLRQ 'HVLJQ (YDOXDWLRQ `HVWLRQQDLUH 7HPSODWH 'HVLJQ, WHUDWLRQ 2QH 6XUYH\ 5HVXOWV \*ORVVDU\ /LVW RI \$FURQ\PV %LEOLRJUDSK\ /LVW RI )LJXUHV

5HVXOWV 5HTXLUHPHOW 9DOLGDWLRQ 'HVLJQ &RQFHSW

& RQVWUDLQW / DQ JXD JH

7\SH, QIHUHQFH

) XQFWLRQDO 5HDFWLYH 3URJUDPPLQJ

. PSOHPHQWDWLRQ

3DUW.9 5HVXOWV 2XWORRN

3KDVHV

/LVW RI 7DEOHV

/LVW RI & RGH /LVWLQJV

#### 3 D U W , . Q W U R G X F W L R Q

aLV SDUW GLVFXVVHV WKH PRWLYDWLRQ EHKLQG 9LVXDO UHVHDUFK WKDW ZDV GRQH RQ HILVWLQJ DOWHUQDWLYHV

6 H F W LO RRONAL Y D WG H RION LO RODO D V D U H E D V H G R Q W K L V S U R M H F W FDQ EH IRXQ6GHEWLLAXQND LQ

<span id="page-6-0"></span>ORWLYDWLRQ

%ORFN EDVHG SURJUDPPLQJ WRROV HQDEOH D SXUHO\ YL LPSHUDWLYH SURJUDPPLOJ SDUDGLJP & RPPRO EHJLOOHL ZLWK LQFRUUHFW V\QWD[ DUH LPSRVVLEOH LQ VXFK DQ | GHYHORSHG E\ 0.7 DQG WKH /(\*2 0LQGVWRUPV VRQZDUH

**AHUH DUHQSW PDQ\ VLPLODU WRROV DYDLODEOH WR WHD** PRVW HGXFDWRUV VWDUW WKHLU FRXUVHV E\ HLWKHU VK SURJUDPPLQJ WKURXJK H J WKH ODPEGD FDOFXOXV RU VWXGHQWV SXIIOHG

6RPH YLVXDO DSSURDFKHV WR IXQFWLRQDO SURJUDPPLQ SURMHFW DU6HHFWRLYENQUURGU WQQDWHO\ QRQH VHHP VXLWDEO JHQHUDO SXUSRVH IXQFWLRQDO SURJUDPPLQJ

+RZHYHU EORFN EDVHG WRROV GRQßW QHHG WR EH OLPI HQYLURQPHQW WKDW DOORZV FRQYHUVLRQ WR DQG IURP DOVR VHH DGRSWLRQ DPRQJ SURIHVVLRQDOV ORRNLQJ IR

<span id="page-6-1"></span> $*$ RDOV

aH JRDO RI WKLV VWXGHQW UHVHDUFK SURMHFW LV WR G JUDSKLFDO GHYHORSPHQW RI IXQFWLRQDO FRGH DQG LV 9LVXDO)3 DUH VWXGHQWV OHDUQLQJ WR SURJUDP

a H FRUH IX Q FWLR Q D O L W \ R I 9 L V X B & ) 33 Z B & O FE WARE FESSERGERES FOR HIS WKH IHDVLELOLW\ RI WKH GHVLJQ

**AH FHQWUDO SDUW RI WKLV SURMHFW LV WR GRFXPHQW \** WUDQVSDUHQWO\ WR DOORZ RWKHUV WR EHTHU XQGHUVW ZKLFK DOWHUQDWLYHV ZHUH FRQVLGHUHG DQG WR HYDO SDWK

'XH WR WKH WLPH FRQVWUDLQWV RI WKLV SURMHFW WKF LQHFWLRQbOH VXSSRUW IRU HISHULHQFHG SURJUDPPHUV YLVXDO FRQWHI6WHEWLLBOOPBOHXUGRHSGHUQELOLW\ZLWK +DVNHOC SURMHFW . Q3 PRO2L WURD WW GHD V D VDPS OH DSSOLFD WLRQ FRQFHSW ZRUNY DQG QRW QHFHVVDULO\ DV D VWDUWLQJ **DSSOLFDWLRQ** 

<span id="page-7-2"></span>(URV &RQDO (OOLRT GHYHORSHG D ZD\ WR YLVXDOL]H SXUH YD ZD\ + H FDOOV WKLV WHFKQLTXH  $â75D$  @RallEWDHF) KX @QLFTWXLHR Q DC QRQ WHFKQLFDO SHRSOH WR FUHDWH FRQWHQW EDVHG R

5HJDUGLQJ XVDELOLW\ ZH IHHO WKDW 6QDS LVQBW YHU' LQWXLWLYH SULPDULO\ EHFDXVH VRPH LFRQV DQG FRPPI PHDQLQJ

8VHUV FDQ DOVR FUHDWH QHZ EORFN FRPPDQGV EDVHG R XVHUV WR UHXVH WKHLU FRGH %XW XQOLNH XVXDO IXQF DUJXPHQWV IUR-P @WKHLU FDOOHU

+RZHYHU HYHU\WKLQJ HOVH FDQ RQO\ EH GRQH LPSHUDV PRUH RI DQ DGGLWLRQDO IHDWXUH WKDQ D FRUH FRQFHS

) LJXUHb 6FUHHQVKRW RID>E@RFN H[SUHVVLR

<span id="page-7-3"></span>\$ XVHU FDQ FUHDWH SURJUDPV WR FRQWURO D FXUVRU L FXUVRU WR D VSHFLYF SRVLWLRQ DQG GUDZ D OLQH IRU OLNH EDVLF DULWKPHWLF RSHUDWLRQV FXUVRU **SHO** EORFNV )RU OLVWV VQDS RXHUV VRPH FRQWURO EORFN IXQFWLRQDO IDVKLRQ DVILVUHXHUQHLQ WKH UHG EORFNV LQ

<span id="page-7-1"></span>6QDS 6QDS LV D EORFN EDVHG SURJUDPPLQJ WRRO GHYHORSH WKH FUHDWLRQ RI LPSHUDWLYH SURJUDPV LQ D 6FUDWFK

aLV VHFWLRQ GLVFXVVHV WKHVH WRROV WKHLU VWUHQJ

%XW HYHQ LI WKH\ IDLO WR OLYH XS WR WKH VSHFLYF JR DV LQVSLUDWLRQ RU D VWDUWLQJ SRLQW IRU D 9LVXDO)3

<span id="page-7-0"></span>(ILVWLQJ WRROV) **AHUH DOUHDG\ DUH WRROV DYDLODEOH WKDW FRXOG YOC** ODQJXDJH DV6GHHFWFLLRLOELHG LQ

 $9LVXDO$ ) 3

(ILVWLQJ WRR

SW WKH FRUH RIWWHOLO WLHEFOKEO CONCHENDATION UHS XUH YDOXHV LQF WKDW FDQ EH YLVXDOL]HG DQG FRPSRVHG ZLWK RWKHU V LQWHUIDFH

7R FRPELQH VXFK YDOXHV D VHW RI DOJHEUDV LV SURYL HDFK RWKHU HYHQ LI WKH\DUH QHVWHG LOGHXHOSFWLRQV **DSSOLFD@VLRQ** 

<span id="page-8-1"></span>(OLRT DOVR GHYHORSHG DQ DSSOLFDWLRQ FDOOHG (URV SDUWLFXODUO\ VXLWHG WR FUHDWLYH SHRSOH ZLWK DQ LQLJXUHb

) L J X U H b 6 F U H H Q @ K R W R I (U R V

â7DQJLEOH ) XQFWLRQDO 3URJUDPPLQJÃ LV D IDVFLQDWLC (URV YLVXDOLIHV SXUH YDOXHV FDQ EH DQ LQVSLUDWLRC DSSHDUV XQVXLWDEOH IRU JHQHUDO SXUSRVH IXQFWLRQ HGXFDWLRQDO FRQWHIW

<span id="page-8-2"></span><span id="page-8-0"></span>TR.

ZR LV D YLVXDO DQG IXQFWLRQDO SURJUDPPLQJ ODQJXD, HQYLURQPHQW EDVHG RQ EORFNV FRIQUOXHU FANNHG XVLQJ FDE FRUUHVSRQGLQJ FRPSLOHU FRQYHUWV WKH YLVXDO DUUD FRGH

) LJXUHb 6FUHHQVKRW RIDQ>L@IXQFWLRQ GHY

\$ EORFNBV SDUDPHWHUV DQG RXWSXWV DUH UHSUHVHQW FRPSDWLEOH VRFNHWV WKURXJK FOLFN DQG GUDJ aH FR UHMHFW LQFRPSDWLEOH FRQQHFWLRQV

<span id="page-9-1"></span>\$ VSHFLDOW\ RI ZR LV WKDW EORFNV UHSUHVHQW YDOXH W\SH V, XX FWR%UD NORU D FRQVWUXFWRU WR D FRPSOH [ W\SH Z UHSUHVHQWHG WKURXJK VRFNHWV \$Q HIDPSOH RI D W\SI LQLJXUHb

ILJXUHb 6FUHHQVKRW RID QHJBW@RQ IXQFWLRQ

ZR ZDV D UHVHDUFK SURMHFW DQG KDV QRW EHHQ DFWLY UHVHDUFKHG WRROV LW LV SUREDEO\ WKH RQH WKDW FR

### $(QVR)$

<span id="page-9-0"></span>(QVR LV D IXQFWLRQDO SURJUDPPLQJ ODQJXDJH GHVLJQH , QWHUQDWLQRQHDDOW, HQG a HUH LV D WH [W DQG D YLVXDO HG

<span id="page-9-2"></span>aH YLVXDO HGLWRU DOORZV D XVHU WR GHYQH FRPSRQHO GDWD ZRZ IURP RQH FRPSRQHQW WR DQRWKHU aH HGLWF GDWD ZKLFK H J DOORZV D XVH)ULJ WKRH WHH D PRGLYHG S

### )LJXUHb (IDPSOH SU@JUDP LQ (QVR

3 D J HR I

(QVR LV YLVXDOO\ LPSUHVVLYH DQG ODUJHO\ LQWXLWLYH GRZQORDGLQJ GD\$WSD I\$J\$RSPODFSDXWELCRLOF 3 UR DUQDGP PUQUH, QDWWHLLC LW LV VXSHU HDV\ +RZHYHU VRPH RSHUDWLRQV VXFK D DUH SUHT\ FRPSOLFDWHG %DVHG RQ WKDW (QVR VHHPV GDWDVHWV EXW QRW VR PXFK IRU FUHDWLQJ SURJUDPV Z

/ 6WUHFNHLVHQ - )OHSS

<span id="page-10-2"></span><span id="page-10-0"></span>5HGGLW 6XJJHVWLRQ IRU YLVXDO SXUH IXQFWLRQI aH 5HGGLW XVHU Þ-DPHVKYVKHUß VXJJHVWHQGWDLVWRQCIRI WKHRUHWLFDO DQG WKHUHIRUH QRW DQ HILVWLQJ WRR ) L J X U H b

ILJXUHb 6XJJHVWLRQ IRU YLVXDO SXUH IXQFWLRQ SUF 6RXUFH \$GDS@HGIURP

% XW WKH SURSRVHG FRQFHSW LV YHU\ LQWULJXLQJ, QV\ IXQFWLRQV DUH GUDZQ IURP WKH LQVLGH

\$ IXQFWLRQBV LQSXW LV GLVSOD\HG RQ WKH WRS DQG W KRZ WKH RXWSXW LV FRPSRVHG RI RWKHU HISUHVVLRQV

2XW RI DOO WKH UHVHDUFKHG WRROV WKLV VXJJHVWLRG EHVW

<span id="page-10-4"></span><span id="page-10-1"></span>**SJGD** 

(YHQ WKRX LKGBGOD YLVXDO SURJUDPPLQJ HQYLURQPHQW GHVLJQHG LQ DQ LQWHUDFWLYH ZD\ DQG DUH RI LQWHUH

aH EDVLV IRU WKHVH WRROV LV D ODQJXDJH VHUYHU ZKL FKHFNHU DQG HGLWRU HIWHQVLRQV QRW RQO\ DOORZ WR WR FKHFN LQFRPSOHWH SURJUDPV \$GGLWLRQDO FRQWHI HISUHVVLRQV LV WKHQ SURYLGHG LQ D VHSDUDWH ZLQG

8VLQJ WKLV WRROLQJ LW LV IRU HIDPSOH SRVVLEOH W PHWDYDUKDEØHWKH FKHFNHU ZLOO GHWHFW DQG GLVSOD' FRQWH [W ZLQGR) ZJ DI WHOK R ZQ LQ

<span id="page-10-3"></span>**KTSV** ZLNL SRUWDO FKDOPHUV VH DJGD SPZLNL SKS

### <span id="page-11-0"></span>)LJXUHb 6FUHHQVKRW RI \$JGD FRQWHIW ZLQGRZ DQHU WKHVLJQ

**AH SJGD ODQJXDJH VHUYHU LV DOVR DEOH WR SURYLGH D** PDWFKLQJ 'XULQJ WKLV SURFHVV WKH FKHFNHU ZLOO GI RQO\ WKRVH WR WKH XVHU aXV WKH XVHU LV IUHHG IUR **FDVHV** 

\$GGLWLRQDOO\ WKH ODQJXDJH VHUYHU RXHUV WR QRUPI WKH FRQWH[W RI WKH FXUUHQWO\ ORDGHG FRGH aH FKH SURYLGLQJ WKH XVHU ZLWK VHPDQWLFDO YDOXH LQ WKH

# 3DUW,, 'HVLJQ

aLV SDUW GHVFULEHV WKH UHTXLUHPHQWV WKH GHVLJQ DQG WKH GHWDLOHG YQDO GHVLJQ IRU 9LVXDO)3

<span id="page-12-0"></span>) X Q F W L R Q D O 5 H T X L U H P H Q W V

aH IROORZLQJ VHFWLRQ GHVFULEHV DOO DFWRUV DQG XV **DSSOLFDWLRQ** 

**SFWRUV** 

<span id="page-12-1"></span>9LVXDO)3 KDV WZR DFWRUV

- 6WXGHQWH8VMWGHQW XVHU LV WKH SULPDU\ XVHU RI 9LV LQZXHQFH RQ WKH YLVXDOLIDWLRQ GHVLJQ aH VWXGH SURJUDPPLQJ XVLQJ 9LVXDO)3 aH\ ZDQW WR GR WKDW D VLPSS O & IVHU, Q WHEILM BIRIN OG VLPS OLI \ X Q G H U V W D Q G L Q J WKDW PDQ\ EHJLQQHUV VWUXJJOH ZLWK
- (ISHUW AMHHUSHUW XVHU LV DQ HISHULHQFHG SURIHVVLRO KHOS WKHP XQGHUVWDQG WKHLU FRGH EHTHU )RU WK +DVNHOO SURMHFW LQWR 9LVXDO)3

8 VH & D VH V

<span id="page-12-2"></span>ILJXUHbYHV DQ RYHUYLHZ RI DOO LGHQWLYHG XVH FDVHV GHVFULSWLRQ UHIHUV WR WKH AVWXGHQW XVHUA

SDUDPHWHUV

8& 6LPSOH ) XQFWLRQ & RPSRVLWLRQ \$ XVHU ZDQWV WR FRPSRVH D VLPSOH IXQFWLRQ XVLQJ S

\$V WKH DLP RI WKLV SURMHFW LV WR YQG D YLVXDO UHSI XVH FDVH GHVFULSWLRQV DUH NHSW YHU\ EULHI DQG RQ(

<span id="page-13-0"></span>) LJXUHb 8VH & DVH 'LDJUDP

8& ) XQFWLRQ ([HFXWLRQ

\$ XVHU ZDQWV WR HIHFXWH WKHLU YLVXDOO\ FRPSRVHG IXOFWLROV RO GDWD

8 & 5HFXUVLYH )XQFWLRQ &RPSRVLWLRQ \$ XVHU ZDQWV WR FRPSRVH D IXQFWLRQ WKDW LV GHYQH SRVVLELOLWLHV WR GLVWLQJXLVK EHWZHHQ D UHFXUVLY

) XQFWLRQ & RPSRVLWLRQ XVLQJ + LJKHU 2UGHU ) ) 8 & 7R FUHDWH UHXVDEOH DQG FRPSRVDEOH IXQFWLRQV D X RWKHU IXQFWLRQV DV WKHLU LQSXW LQ RWKHU ZRUGV I

&XUULHG ) XQFWLRQV 8 & \$ XVHU ZDQWV WR FUHDWH D IXQFWLRQ E\ SDUWLDOO\ DS

8 & ) XQFWLRQ & RPSRVLWLRQ XVLQJ / LVWV \$ XVHU ZDQWV WR FRPSRVH D IXQFWLRQ XVLQJ OLVWV V IXUWKHU

'DWD 7\SH &RPSRVLWLRQ  $88$ \$ XVHU ZDQWV WR EH DEOH WR FUHDWH WKHLU RZQ GDWI GRPDLQ DFFXUDWHO\

8& 6DYH 6RXUFH ) LOH \$ XVHU ZDQWV WR VDYH WKHLU FRPSRVHG IXQFWLRQV LQ ZKHQ H J UHVWDUWLQJ WKHLU FRPSXWHU

2SHQ 6RXUFH ) LOH 8 &

\$ XVHU ZDQWV WR RSHQ D SUHYLRXVO\ VDYHG VRXUFH YO

8 & \*URXS )XQFWLRQV LQWR 0RGXOHV SQ HISHUW XVHU ZDQWV WR JURXS IXQFWLRQV LQWR PRG

PSRUW +DVNHOO FRGH 8 &

\$Q HISHUW XVHU ZDQWV WR LPSRUW WKHLU HILVWLQJ +D EHTHU XQGHUVWDQGLQJ RI WKHLU FRGH IURP LWV YLVXD

<span id="page-14-0"></span>3 ULRULWLIDWLRQ 6FRSH aH IRFXV RI WKLV SURMHFW OLHV LQ FUHDWLQJ D GHVLJO

DSSOLFDWLRQV YLVXDOO\ DQG LV VXLWDEOH IRU EHJLQQ 8 VH FDVHV KDYH EHHQ GHHPHG PRUH LPSRUWDQW WI SULRULW\ WKDQ XVH FDVHV 8VH FDVHV DQG DUI IRU FRPSOHWLRQ

<span id="page-14-1"></span>1RQ ) XQFWLRQDO 5HTXLUHPHQWV

aLV VHFWLRQ GHVFULEHV DOO QRQ IXQFWLRQDO UHTXLUH UHOHIY) BQ WRQ) XQ FW LRQD Q6 8H T-X LO2DHVP NAQ MWG IRU LQV SLUD W

<span id="page-15-4"></span>& R G H 6 F H Q D U L R V *AHVH FRGH VFHQDULRV ZHUH GHYQHG WR HYDOXDWH YLV* VLPSOLFLW\ DQG FODULW\ RI WKH XQGHUO\LQJ IXQFWLRQ

**AH FRGH VFHQDULRV DQG TXHVWLRQQDLUH TXHVWLRQV F** 

**S VXUYH\ ZLOO EH FRQGXFWHG XVLQJ WKH TXHVWLRQQDL** FRGH VFHQDULRV WR JHW IXUWKHU YDOXDEOH IHHGEDFN WDUJHWV D VHOHFWHG JURXS RI VWXGHQWV DQG VRPH P

<span id="page-15-3"></span>'HVLJQ (YDOXDWLRQ &ULWHULD 6LQFH LW LV GLIFXOW WR FRPSDUH GHVLJQV LQ D TXDQW SURFHVV LV EDVHG RO VHOHFWHG FRGH VFHODULRV DOG

**AH IHHGEDFN LV WKHQ6IHXFUMURFQU GLVFXVVHG LQ** 

**AH WKUHH GHVLJQV DUH YOOHG LQWR D TXHVWLRQQDLU** 

6HFWLRQb

**AHQ WKUHH SURSRVDOV DUH SUGHHVFHVQVRDQGGFGDNORKEDDYHG** GHVL SO FLW LRD OG D GHVLJQ LQVSLUHG E\ WKH + DVNHOO

6 H F W L KG Q Y Y H V H V R I H Y D O X D W L R Q F U L W H U L D W R F R **TXHVWLRQQDLUH** 

<span id="page-15-2"></span>) LUVW 'HVLJQ, WHUDWLRQ ) RU WKH YUVW LWHUDWLRQ PXOWLSOH GHVLJQ GLUHFWL SURFHVV ZDV FKRVHQ WR JDLQ DV PXFK LQVLJKW DV SRV

EORFNV

5HDOLVDHWHLSRQWKH GHVLJQ RI 9LVXDO3) VLPSOH RXHU KHC

SFFHSWDQFHS&XJVLHMJH ZZ L Z KRXW HISHULHQFH LQ IXQFWLRQD KRZ WR XVH 9LVXDO)3 ZLWKLQ KRXU

9HULSFD8WDEQOLW\7HVWVZLWKDXVHUZLWKRXWH[SHUL

<span id="page-15-1"></span> $1)5$  /HDUQDELOLW\ 6LQFH 9LVXDO)3 WDUJHWV VWXGHQWV ZKR ZDQW WR OHD HXRUW VKRXOGQßW EH RQ WKH WRRO LWVHOI EXW RQ IX

5HDOLVBWLRQRI SODWIRUP LQGHSHQGHQW WHFKQRORJLH

*SFFHSWDQFHa&ULQWHWDOODWLRQ VWHSV DUH WKH VDPH RI* WKUHH PHQWLRQHG RSHUDWLQJ V\VWHPV

9HULSFD7WNMRVQWKH XVDJH RI 9LVXDO)3 RQ DOO WKUHH PHO

<span id="page-15-0"></span>1)5 3 OD WIRUP & RPS D WLELOLW\ 9LVXDO)3 VKRXOG EH XVDEOH RQ : LQGRZV 0DF26 DQG /L EH UHTXLUHG WR UXQ 9LY & DIOS BIURDOWID QU SSDVU WHIT XODU

 $9LVXDO$ )3

) LUVW 'HVLJQ, WH

RQ WRS RI HDFK RWKHU

FRQYHUWV LW LQWR WKH FRQWHIW RI DQ HISUHVVLRQDO ) XQFWLRQV YDULDEOHV SDUDPHWHUV HWF DUH SRUWI

<span id="page-16-0"></span>6FUDWFK LQVSLUHG GHVLJQ **AH SURSRVDO RI WKH VFUDWFK LQVSLUHG GHVLJQ WDNHV** 

aH TXHVWLRQQDLUH WHPSODWH KDQGHG R6XHVFWLRRQXUYH\

\$GGLWLRQDOO\ HYHU\ VXUYH\ SDUWLFLSDQW FDQ VXJJH\

è'R \RX YQG WKH FRQFHSW QLFH WR ORRN DW" è & R X O G \ R X L P D J L Q H W H D F K L Q J I X Q F W L R Q D O S U R J U D P P L è&RXOG \RX LPDJLQH KRZ WKH FRQFHSW VFDOHV WR PRUI è'R \RX KDYH DQ\ VXJJHVWLRQV IRU LPSURYHPHQW RU JH

SURSRVDO è:HUH \RX DEOH WR XQGHUVWDQG WKH PHDQLQJ RI WKH E

(YDOXDWLRQ <HVWLRQQDLUH **AH VXUYH\ SDUWLFLSDQWV DUH DVNHG WR DQVZHU WKH I** 

<span id="page-16-4"></span>PDS\$GG  $1 \times PE$  ! > E @ ! > E @ PDS\$GGPDS

<span id="page-16-3"></span>SURGXFWIXPD ! > D@! D

ODS \$GG **IXQFWLRQ** /LVWLKODW EHHQ FKRVHQ WR HYDOXDWH GHVLJQV IRU FXUI

 $SURGXFW > @$ SURGXFW QQV Q SURGXFW QV /LVWLQJb 3URGXFW IXQFWLRQ IRU GHVLJQ H

**3URGXFW RI 1XPEHUV** /LVWLKODUW EHHQ FKRVHQ WR HYDOXDWH GHVLJQV IRU UHF

<span id="page-16-2"></span> $HYHQ2QH7R7HQWHJUDQ > DQ$ HYHQ2QH7R7HQ [ > @ HYHQ [@ /LVWLQJb ) XQFWLRQ WKDW UHWXUQV HYHQ QXPE

(YHQ QXPEHUV IURP WR /LVWLKODUW EHHQ FKRVHQ WR HYDOXDWH GHVLJQV IRU OLVI

<span id="page-16-1"></span>DGGLWLROXPD | D | D | D DGGLWLRQ D E D E /LVWLQJb \$GGLWLRQ IXQFWLRQ IRU GHVLJQ

6LPSOH \$GGLWLRQ ) XQFWLRQ /LVWLKODUW EHHQ FKRVHQ WR HYDOXDWH GHVLJQV IRU WKH DORWKHU IXOFWIRO

) LUVW 'HVLJQ, WH

<span id="page-17-1"></span>) XQFWLRQ 'HFODUDWLRQ & RPSRVLWLRQ DQG \$SSOLFD ) XQFWLRQ GHFODUDWLRQV DUH GLVSOD\HG DV UHG EORF DQG WKH PDLQ HISUHVVLRLQUXOLEHRbYH LW DV VKRZQ LQ

)LJXUHb ([DPSOH RI VFUDWFK LQVSLUHG IXQFWLRQ 0

) XQFWLRQV XVHG LQ HISUHVVLRQV DUH GLVSOD\HG DV JU EORFNV WR WKH SDUDPHWHUV GHFODUHG DERYH WKHP a ZKHUHDV WKH DOLJQPHQW RI WKH QDPH OHQ FHQWHU L

<span id="page-17-2"></span> $7\S H + ROHV$ 

I D SDUDPHWHU LV OHQ XQDSSOLHG D W\SH KROH LV VK HISHFWHG YDOXH W\SH DV LWV QDPHJXAUXHK D W\SH KROH

)LJXUHb ([DPSOH RI VFUDWFK LQVSLUHG IXQFWLRC

, QLJXUHWIKH VHFRQG SDUIDXPOLIFWHLUR ORIL WIKOHHQ XQDSSOLHG I KROH ROWLWSMKRZQ

3 D W W H U Q 0 D W F K L Q J

<span id="page-17-3"></span>3DTHUQ PDWFKLQJ LV SURYLGHG DV D GHGLFDWHG EORFN WKH OLVW RI SRVVLEOH SDTHUQV DV LWV SUH DSSOLHG I SDTHUQV DV YDOXHV DQG FDQ EH VXSSOLHG ZLWK EORFN SQ HIDPSOH RI VXFK D IX)QUEWURD FDQ EH VHHQ LQ

)LJXUHb ([DPSOH RI VFUDWFK LQVSLUHG IXQFWLRQ (

<span id="page-17-0"></span>**JOR LQVSLUHG GHVLJQ** aLV GHVLJQ SURSRVDO 6LHVFLWQLWRSSLLbWHKGWEKLZVRGHVHLHUQ IXQFW DUH GLVWULEXWHG RQ D FDQYDV (YHU\ HOHPHQW H J DQRWKHU HOHPHQW ZLWK DUURZV

SQ HIDPSOH RID VLPSOH IXQFW)LEN QUGHENYQLLWXLDFOQUEHOSQU HE WHY RI WKH DGGLWLRQ FRGHHFWELHRQQDDULR GHYQHG LQ

aH W\SHV RI D IXQFWLRQ RU YDULDEOH EORFN FDQ EH YL

XVHG DV D SDUDPHWHU IRU DQRWKHU IXQFWLRQ RU PDUN

7R YLVXDOO\ GLVSOD\ FXUU\LQJ HYHU\ IXQFWLRQ EORFN IXQFWLRQ KDV PRUH WKDQ RQH SDUDPHWHU WKH IXQFWL DGGLWLRQDO SDUDPHWHU aH â DSSO\ã VXII WR WKH IXQI EORFNV aH ODVW EORFN RI D IXQFWLRQ LV WKH YDOXH U

) X Q F W L R Q (G L W R U 7R GHYQH D IXQFWLRQ WKH XVHU FDQ GUDJ SUH GHYQHG GHYQHG IXQFWLRQV IURP D VLGHEDU RQWR WKH HGLWRU EH GRQH ZLWK IXQFWLRQ SDUDPHWHUV IURP WKH SDUDPH IXQFWLRQ FDOO WKH XVHU FDQ FUHDWH D FRQQHFWRU D FOLFNLQJ RQ WKH SDUDPHWHU ZKLOH KROGLQJ & WUO DQ

8VHUV FDQ DGG DQG QDPH D SDUDPHWHU E\ FOLFNLQJ WH VLJQ D SDUDPHWHU FDQ EH UHPRYHG DJDLQ aH XVHU FD HGLWRU RQWR WKH IXQFWLRQ HGLWRU FDQYDV WR XVH D

3DUDPHWHUV RI D IXQFWLRQ DUH GHYQHG VHSDUDWHO\ I GHSLFWH SULLODS SHDUV QHIW WR WKH HGLWRU FDQYDV ZKH HGLWRU

<span id="page-18-0"></span>) X Q F W L R Q 3 D U D P H W H U (G L W R U

**VORW** 

SQRWKHU HVVHQWLDO FRQFHSW LQ DQ\ ODQJXDJH LV UHF XVHU FDQ GUDJ WKH IXQFWLRQ WKH\ DUH GHYQLQJ IURP FDQYDV DQG XVH LW DV DQ\ RWKHU IXQFWLRQ

GHYQHG PDWFK EORFN ZLWK PDWFK FDVHV IRU W\SLFDO ' SDTHUQ aH PDWFK EORFN KDV FRQQHFWRU VORWV IRU F FRQQHFW WKH GHYQLWLRQ RI WKH FDVH EHKDYLRU

3DTHUQ PDWFKLQJ LV D KDQG\ IHDWXUH RI +DVNHOO 7R

)LJXUHb (IDPSOH RI IXQFWLRQV XVHG DV SDUDPH

<span id="page-19-1"></span>SQ HIDPSOH RI WKDLW. XFUNGUDEYHL W XHUHOQ ULAQSUH VHQW DWLRQ RI FRGH VFH6CHLIFT WILLER CO. FRORU RI WKH SDUDPHWHU VORV SDUDPHWHU RI WKH â ã IXQFWLRQ

WKH IXQFWLRQ LWBV XVHG LQ

)LJXUHb (IDPSOH RI ZRZ LQVSLUHG IXQFWLRQ GHYQ ) XQFWLRQV FDQ RI FRXUVH DOVR EH XVHG DV SDUDPHW FUHDWH D FRQQHFWRU DUURZ EHWZHHQ D IXQFWLRQ EOR VDPH ZD\ DV ZLWK IXQFWLRQ SDUDPHWHUV : KHQ XVLQJ I

OHDYH VRPH IXQFWLRQ SDUDPHWHUV XQDSSOLHG /LNH W

<span id="page-19-0"></span> $9LVXDO$ )3

) LUVW 'HVLJQ, WH

) LUVW 'HVLJQ, WH

<span id="page-20-1"></span>) LJXUHD YLVXDO UHSUHVHQWDWLRQ RI WEWH HASLURROGNXFW FRO VKRZV KRZ D UHFXUVLYH IXQFWLRQ GHYQLWLRQ XVLQJ SI

<span id="page-20-0"></span>)LJXUHb ([DPSOH RI D ZRZ LQVSLUHG UHFXUV +DVNHOO IXQFWLRQ QRWDWLRQ LQVSLUHG GHVLJQ aH +DVNHOO IXQFWLRQ QRWDWLRQ LQVSLUHG GHVLJQ WD FRQYHUWV WKH HISOLFLW DQG LPSOLFLW SDUHQWKHVLV YDOXH WKURXJK DQ DUURZ UHPDLQV WKH VDPH S VLPSOH ) L J X U H b

<span id="page-20-2"></span>)LJXUHb ([DPSOH RI +DVNHOO IXQFWLRQ QRWDWLR) .Q RUGHU WR EULQJ PRUH FODULW\ WR WKH GHYQLWLRQ WKHIU W\SH

)LJXUHb ([DPSOH RI +DVNHOO IXQFWLRQ QRWDWLRQ LO RUGHU IXQFWLRQ

/ 6WUHFNHLVHQ - )OHSS

3DJHRI

% XW VRPH SDUWLFLSDQWV OLNH WKH GHVLJQ WKH PRVW SDUWLFLSDQWV GLVOLNHG WKH GHVLJQ WKH PRVW PD\EI GHVLJQ DQG +DVNHOO ZDV QRW FOHDU HQRXJK 6WLOO L XQGHUVWDQG +DVNHOO WR XQGHUVWDQG WKH FRQFHSW

\$ FRPPRQ SRLQW RI FULWLTXH ZDV WKDW WKH GHVLJQ ZD XQGHUVWDQG HVSHFLDOO\ IRU EHJLQQHUV

+DVNHOO ) XQFWLRQ 1RWDWLRQ LQVSLUHG 'HVLJQ aH +DVNHOO IXQFWLRQ QRWDWLRQ LQVSLUHG GHVLJQ UH

&RPSDUHG WR WKH RWKHU GHVLJQV WKH 6FUDWFK LQVSI RI FRORULQJ DQG DV WKH PRVW HDV\ WR XQGHUVWDQG

)LQDOO\ DOO SDUWLFLSDQWV DJUHHG WKDW WKH GHVLJ( KRULIRQWDO VSDFH WR JURZ

**SQRWKHU SRLQW RI FULWLTXH UHSHDWHG E\ VHYHUDO SD** DUH QRW XVHG FRUUHFWO\ DQG RU LQFRQVLVWHQWO\ DQ **XQLQWXLWLYH** 

ZKLFK LQ +DVNHOO LV D IRUP RI UHJXODU IXQFWLRQ VXSSRUW DQ LQY[ QRWDWLRQ aLV LV D YHU\ YDOLG SRL( VXSSRVHG WR LPSO\, W LV IDLUO\ HDV\ WR Y[ E\ DOLJQL

aH PRVW FRQVLVWHQW FULWLFLVP ZDV DERXW WKH RSHU LPSO\LQJ WKDW WKH GHVLJQ DFFRXQWV IRU LQYI DSSOLF

**IHHGEDFN** 

6FUDWFK LQVSLUHG 'HVLJQ **AH 6FUDWFK LQVSLUHG GHVLJQ UHFHLYHG WKH PRVW SRV** 

%\ WU\LQJ WR YLVXDOL]H FXUU\LQJ WKH DPRXQW RI EOR SDUDPHWHU OHDGLQJ WR D KLJK WRWDO QXPEHU RI EOR GLVSOD\LQJ IXQFWLRQV DV RQH EORFN ZLWK PXOWLSOH 8 FXUU\LQJ \$V VXJJHVWHG E\ 5DIDHO 'DV \*XSWD DQ RSWL SRVVLELOLW\ WR DFWLYDWH GHDFWLYDWH FXUU\LQJ LQ V

W LV FOHDU WKDW WKH ) OR LQVSLUHG GHVLJQ UHFHLYH FRQFHSW NHHSV EORFNV VPDOO GXH WR EORFNV EHLQJ F RYHUORDGHG aLV LV SDUWO\ EHFDXVH WKH W\SH DQQRW YLVLEOH IRU HYHU\ EORFN WKHVH DUH RQO\ VXSSRVHG \ 6WLOO WKH PDLQ UHDVRQ LV WKH FXUU\LQJ YLVXDOLIDW

) OR LQVSLUHG 'HVLJQ

<span id="page-21-0"></span>& R Q F O X V L R Q V %DVHG RQ WKH TXHVWLRQQDLUH DQVZHUV IRU WKH YUVW 6 H F W L R Q W F D Q E H F R Q F O X G H G W K D W H D F K G H V L J Q U H F H L

aH KDQGOLQJ RI W\SH DUJXPHQWV LV QRW \HW GHYQHG VFUDWFK LQVSLUHG6GERWILRGERGKHOVGFUEHEXHVGHLGQ

 $9LVXDO$ )3

) LUVW 'HVLJQ, WH

) L J X U H b (ISOLFLW DSSOLI / 6WUHFNHLVHQ - )OHSS 3DJHRI

<span id="page-22-6"></span>) L J X U H b (ODERUDWH DSSOLFDWLRQ

<span id="page-22-5"></span>S VLGH E\ VLGH FRPSDULVRQ RIKROZLWORN/DOLOGHY WOUSRSOLOFDWLI IXQFWLRQ ZRXOG ORRN OLNH)LQX**DRWQKGJWWHODHV FDQ EH VI** 

(ODERUDENHIGG D GHHSHU XQGHUVWDQGLQJ RI DSSOLFDWL WR UHVROYH QHVWHG FXUULHG IXQFWLRQ YDOXHV WR

(ISOLFHEDYH KLJKHU RUGHU IXQFWLRQ YDOXHV DV VXFK D GHGLFDWHG DSSOLFDWLRQ IXQFWLRQ

<span id="page-22-7"></span>) X Q F W L R Q \$ S S O L F D W L R Q ) RU IXQFWLRQ DSSOLFDWLRQ WKHUH DUH WZR SRVVLEOH

XVDEOH YDOXHV

5HJDUGLQJ WKH UH XVH RI HISUHVVLRQV WKH LGHD LV W VWLFN WKHP WRJHWKHUONJWWKLHOU ONLANDHQHSISREM WGLRQ DWR G

<span id="page-22-4"></span>aH PDLQ GLXHUHQFH WR WKH SUHYLRXV SURSRVDOV LV K VFRSLQJ LV VROYHG, QVWHDG RI SURYLGLQJ VSHFLDOL]H HISUHVVLRQV IRU FRQVWUXFWV VXFK DV SDTHUQ PDWFKL OLVW FRPSUHKHQVLRQ HWF WKH LGHD LV WR GR VFRSL RQO\ EDVLF VWUXFWXUHV RI IXQFWLRQDO SURJUDPPLQJ ' DV ODPEGD HISUHVVLRQV \$Q HIRPS QHbRI WSKRYRFOG EH LQLJXUHb

<span id="page-22-3"></span>**\$QRWKHU VLPLODULW\ WR WKH VFUDWFK LQVSLUHG GHVL** XVH RI WISH KROHV IRU SDUDPHWHUV WKDW DUH QRW IHV VXSSOLHG , Q VXFK D FDVH D SODFHKROGHU ZLWK QRWK EXW WKH WISH RI WKH SDUDPHWHJKUMbVKR3AQRSDRWDDQ EHN L Q L J X U H b

<span id="page-22-2"></span><span id="page-22-1"></span>) LQDO 'HVLJQ 3URSRVDO aH EDVLF VWUXFWXUH FRQVLVWV RI QHVWHG EORFNV HD UHSUHVHQWLQJ D GLXHUHQW H[SUHVVLRQ, Q WKDW UHJD LV VLPLODU WR WKH VFUDWFK LQVSLUHG GHVLJQ DV GHV LQHFWLRZUWK WKH GLXHUHQFH WKDW WKH EORFNV DUH FRPSOHWHO\HQFORVLQJWKH)LLUJXFUKHDGU &HQRSDRW DDQ EHEDY ) L J X U H b

<span id="page-22-0"></span>6HFRQG 'HVLJQ, WHUDWLRQ SQHU WKH LQLWLDO SURSRVDOV UHFHLYHG PLIHG IHHGED ) DUKDG ' 0HKWD VXJJHVWHG DQ DGGLWLRQDO GHVLJQ Z SUHYLRXV SURSRVDOV DQG DGGV VRPH QHZ LGHDV %HORZ WKLV VXJJHVWLRQ LV GHVFULEHG LQ GHWDLO

FDOF (SUHVVLRQQW)

FDOF HFDVHRI  $9DOXYH Y$ SGGLWLOREN ULJKWFDOF OHIWDOF ULJKW /LVWLQJb ([DPSOH RI SDTHUQ PDWFKLQJ LQ

<span id="page-23-1"></span>GDWOSUHVVLAKQHUH 9DOXH, QW! ([SUHVVLRQ \$GGLWLRQ[SUHVVLRQ[SUHVVLRQ[SUHVVLRQ

\$Q HIDPSOH RISDTHUQ PDWFKLQLJVLVQLQZLJONLYFNKHOGHYFODHQVEDHWA W\SHQ(DSPUHHGVLEQWKWZRFRQQOKYBYQSG6LWWRKDDQQGDIFXOQFWLRQ WKDW SDTHUQ PDWFKSHNVDLBYDDDLXOHV FAVILWWSS HFRQVWUXFWRUV

\$ FRPPRQ DSSURDFK LQ IXQF\SSDRHQUDODRDDD3NDDDTN3HDLQNQHVPDLWYFWKRQX DOORZV WR PDWFK YDOXHV DJDLQVW D VHW RI SDTHUQV (DFK FRGH SDWK QHHGV WR KDYH WKH VDPH UHWXUQ W\S WKH PDWFKLQJ HISUHVVLRQ 2QH RI WKH SDTHUQ W\SHV

7R ZRUN ZLWK D YDOXH RI D VXP W\SH LW PXVW EH SRVV FRQVWUXFWRU DQG DUJXPHQWV 6LQFH ZKLOH GHYHORSL FRQVWUXFWRU ZDV XVHG WR FUHDWH D YDOXH DOO SRV'

6XP 7\SH 'HVWUXFWLRQ 6XP W\SHV FRQVLVW RI D VHW RI FRQVWUXFWRUV HDFK 2 LV WKH XQLRQ RI WKH W\SHV RI LWV FRQVWUXFWRUV

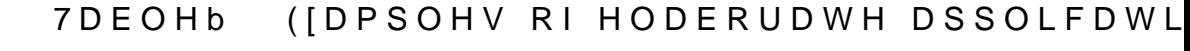

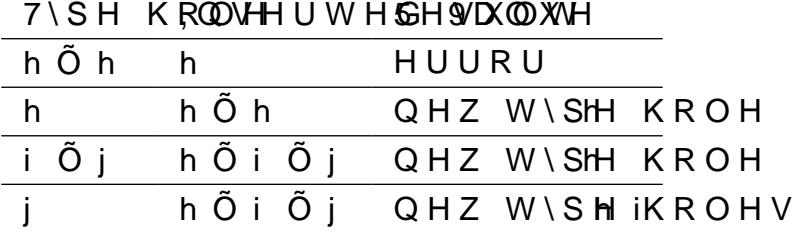

<span id="page-23-0"></span>

SQ HIDPSOH RI WKH HODERUDWH D7SDSECOLLFEDWLRQ VIVWHP F

YOOHG LQ

a H UHP D L Q L Q Ji D Û J XOP IH Q DWUNH W K H Q S U R F H V V H G D V Q H Z W

\$ W\SH KROHn<sub>c</sub>RÕI-DÕYnQQLXHHQFRXQWHUHG \$ YDOXH iROWVGSH Oh CO - Oh SLV LQVHUWHG LQWR WKH W **AH HGLWRU UHVROYHV WKH FXUULHG IXQFWLRQ LQWR L** YDOK-HOV- Õ h ZLWK WKH HISHFWHG WISH RI WKH KROH

aH W\SH UHVROXWLRQ IRU WKH HODERUDWH DSSOLFDWLR

21 WKHVH WZR VW\OHV WKH HODERUDWH DSSOLFDWLRQ \ VLQFH WKH HODERUDWH VW\OH VWD\V UHDGDEOH ZKHQ V WKH HISOLFLW VW\OH ZRXOG VWDUW WR IHHO RYHUORDG

 $9LVXDO$ )3

6HFRQG 'HVLJQ, WH

)LJXUHb ([DPSOH RI SDTHUQ PDWFKLQJ LQ 9

<span id="page-24-2"></span>)LJXUHb ([DPSOH RI D GHVWUXFWLRQ IXQFWLI

<span id="page-24-1"></span> $|LJXUBQGJXUHb|$ 

+RZ SDTHUQ PDWFKLQJ DQG GHVWUXFWLRQ IXQFWLRQV Z

aLV OLVW LV QRW HIKDXVWLYH EXW LW DOUHDG\ VKRZV I PDNH WKH LPSRUW RI +DVNHOO FRGH LQWR 9LVXDO)3 PRI

RUGHU RI GHYQLWLRQ è. W LV QRW SRVVLEOH WR FRPELQH SDTHUQV LQWR PRUH è. W LV QRW SRVVLEOH WR VSHFLI\ D GHIDXOW FDVH

è, W LV QRW SRVVLEOH WR VSHFLI\ PXOWLSOH RYHUODSSI

8QIRUWXQDWHO\ VXFK D GHVWUXFWLRQ IXQFWLRQ LV QR  $Z$  D \ V

FDOF (ISUHVVLRQQW) FDOF HGHVWUXFW HI [ ? O U I FDOF OFDOF U /LVWLQJb ([DPSOH RI D GHVWUXFWLRQ IXQFW]

GHVWUXFWSUHVVLRQ, QW! E ! ([SUHVVLRQ[SUHVVLRGE ! E GHVWUXFWLPSOHPHQWDWLRQ RPLWWHG

<span id="page-24-0"></span>GDW(DSUHVVLAKQHUH 9DOXH, QW! (SUHVVLRQ \$GGLWLRQ[SUHVVLRQ[SUHVVLRQ[SUHVVLRQ

\$Q HDVLHU ZD\ WR LPSOHPHQW VXP W\SH GHVWUXFWLRQ IXQFWLRQ SDUDPHWHU SHU FRQVWUXFWRU RI WKH VXP W W\SH FRQVWUXFWRU DUJXPHQWV DV LQSXW SDUDPHWHUV a H V H N L Q G V R I I X Q F W L R Q V D U H LFVDVOLODKI BB ZOY HZVKVDUW K W E R OD I GHVWUXFWLRQ IXQFWLRQ ZRXOG ORRN OLNH IRU WKH DEI

 $9LVXDO$ ) 3

6HFRQG 'HVLJQ, WH

### $9LVXDO$ )3

aH GHFLVLRQ ZDV PDGH LQ IDYRU RI WKH GHVWUXFWLRQ DSSURDFK GRHV QRW WUDQVODWH DV ZHOO LQWR DQ HIF PDNHV WKH LPSRUW RI +DVNHOO FRGH PRUH GLIFXOW LV SULPDU\ JRDO RI 9LVXDO)3 LV WR EH D YLVXDO ODQJXDJH SURJUDPPLQJ

### <span id="page-25-0"></span>& R Q F O X V L R Q

'XULQJ WKH YUVW LWHUDWLRQ WKUHH YHU\ GLXHUHQW D ZDV JDLQHG RQ WKHLU DGYDQWDJHV DQG VKRUWFRPLQJV SURSRVHG D QHZ GHVLJQ FRQFHSW LQ WKH VHFRQG LWHU QHZ LGHDV

aLV QHZ FRQFHSW KDV WKH SRWHQWLDO WR SURYLGH EH IXQFWLRQ FRPSRVLWLRQ WKDQ WKH SUHYLRXV FRQFHSW\ 3 D U W , , , 3 U R R I R I & R Q F H S W

aLV SDUW GHVFULEHV WKH GHYHORSPHOW RI WKH SURRI JRDOV GH6YHQEHVGERLOOD

<span id="page-26-0"></span>6FRSH

a H JRDO 3RRI&DNSKSHOLFDWLRQ LV WR VKRZ WKD6WH FWWKLHRQYbVXDO ZRUNV

7R VKRZ WSKRDSQWHHWGKVHWR LPSOHPHQW

6LPSOH IXQFWLRQ FRPSRVLWLRQ  $A$   $B$   $R$ 

) XQFWLRQ FRPSRVLWLRQ XVLQJ OLVWV  $e$  8 &

) XQFWLRQ FRPSRVLWLRQ XVLQJ KLJKHU RUGHU IXQ è 8 &

 $e88$ & X U U L H G ) X Q F W L R Q V

 $e88$ 5HFXUVLYH IXQFWLRQ FRPSRVLWLRQ

DV GHVF6JHFWHGRIOOD

**SOWKRXJK DOO RWKHU GHVFULEHG XVH FDVHV DUH LQWH** IXQFWLRQDO SURJUDPPLQJ DV ZH3OROAG XWH MMRDWLHPQHRFWRQQ1FW

PSOHPHQWDWLRQ 2SWLRQV.

<span id="page-26-1"></span>'LXHUHQW LPSOHPHQWDWLRQ RSRN&LARQWRZOHOURHZLEGRLQWLHGFMMULHR GHVFULEH WKH RSWLRQV WKDW ZHUH FRQVLGHUHG DQG F

<span id="page-26-2"></span>'HSOR\PHQW SODWIRUP ) RU 9LVXDO) 3 WZR SRVVLEOH GHSOR\PHQW SODWIRUPV Z GHVNWRS DSSOLFDWLRQ

'HVNWRS \$SSOLFDWLRQ

\$ GHVNWRS DSSOLFDWLRQ FDQ EH LQVWDOOHG RQ WKH X IURQWHQG DQG EDFNHQG DUH HIHFXWHG RQ WKH XVHUBV

aLV PHDQV WKDW WKHUH LV QR VSHFLDO LQIUDVWUXFWXI DSSOLFDWLRQ FDQ DOVR DFFHVV WKH ORFDO YOH V\VWHI

8QIRUWXQDWHO\ HYHU\ XVHU ZRXOG QHHG WR LQVWDOO DOVR ZRXOG QHHG WR EH EXLOW VHSDUDWHO\ SHU RSHU UXQWLPH DOVR SHU SURFHVVRU DUFKLWHFWXUH

<span id="page-26-4"></span>:HE \$SSOLFDWLRQ

\$ ZHE DSSOLFDWLRQ KDV D IURQWHQG DQG D EDFNHQG a LQ D ZHE EURZVHU DQG FR\$P3P.ZXLQW.KTDWWK-HVBWDKFUNRHXQUGK DZQKLFK VHUYHU

<span id="page-26-3"></span>KTSV ZZZ KDVNHOO RUJ FDEDO

.PSOHPHQWDWLRQ 2

aH DGYDQWDJHV DUH WKDW WKH IURQWHQG DQG EDFNHQ SURJUDPPLQJ ODQJXDJHV WKDW WKH XVHUV GRQBW KDYI WKDW WKHUH LV QR QHHG WR VXSSRUW PXOWLSOH RSHUI UXQ D ZHE EURZVHU

aH GUDZEDFNV DUH WKDW WKH DSSOLFDWLRQ PXVW EH K WRROV WKDW PD\ UHTXLUH DFFHVV WR WKH XVHUßV GHYL

'HSOR\PHQW 'HFLVLRQ 9LVXDO)3 WDUJHWV VWXGHQWV VR LW ZLOO SULPDULO\ E RQHQ GR QRW DOORZ IRU HDV\ GHSOR\PHQW DQG PDLQWH GHFLVLRQ KDV EHHQ PDGH WR GHYHORS 9LVXDO)3 DV D G

<span id="page-27-0"></span>8. ) UDPHZRUNV 9 L V X D O ) 3 U H T X L U H V H J W H U Q D &, WH VFSXHOFR O ROLLHW RW DRF K R SHOT SODWIRUP VXSSRUW ZLWKRXW GXSOLFDWLRQ aH IROORZ

(OHFWURQ MV

(OHFWURQ MV LV D IUDPHZRUN HR7UI/FUHNSDHANLTOHJNGHONDWINKS D /DQJXD6H-DYD6 BQ806SW&DVFDGLQJ 6LWS @ HH FOHK @ W WH G E \ FRPEI FKURPLXP DQG 1RGH MV

(OHFWURQ DOORZV WKH FUHDWLRQ RI GHVNWRS DSSV LQ QR QDWHYDHWXUHV DUH QHHGHG DQ DSS LV DXWRODWLFD SODWIRUPV ZLWKRX W DGMXVWPHQWV

) RU 9 L V X D O ) 3 ( O H F W U R & DMOV GF DWOK HL PESDOF PNIPHEQOEWOW WILL F

6LQFH (OHFWURQ DSSV FDQ EH FUHDWHG OLNH DQ\ ZHE D IURQWHQG GHYHORSPHQW aLV DOVR D80.00RZFHNZKPUNFRNPKELN WDUJHWV WKH ZHE

aH DXWKRUV DOUHDG\ KDYH H[SHULHQFH ZLWK -DYD6FULS

(OHFWURQ OLNH DQ\ EURZVHU UHTXLUHV WKH DSSOLFDV DQ LQWHUSUHWHG ODQJXDJH DQG KDV D ZHDN W\SH V\VW IXQFWLRQDO ODQJXDJH DV LW RXSHSNV PDQ\ LPSHUDWLYH

& RQVLGHULQJ WKDW ERWK D 1RGH MV DQG D & KURPLXP U UHVXOWLQJ DSS VL]HV DUH TXLWH ODUJH HYHQ IRU DSS' EURZVHU DOVR UHTXLUHV BYXFEKXPROWHZ2UGHOWSROXBLWHLVHLWQKDQ RQ : LQGRZV

+DVNHOO JL

\*7. \*, 03 7 R RLOV. LDWZ L G J H W W R R O N L W YAY, K DWWK DD WO OZRRZUN WRKO H PFD SRSXODU RSHUDWLQJ V\VWHPV \*7. ZLGJHWV FDQ EH FUH 8. GHYQLWQRQ

+DVNHOO JL LV D +DVNHOO OLEUDU\ WKDW RXHUV ELQGL( FUHDWLRQ LQ D UDWKHU LPSHUDWLYH VW\OH

<span id="page-28-0"></span>JLWKXE FRP RZLFNVWURP JL JWN GHFODUDWLYH  $KTSV$ 

aH GRZQVLGHV FRXOG EH RYHUFRPH DQG LW LV WR EH H WRROLQJ VXSSRUW LQ WKH IXWXUH

è:KLOH WKHUH LV VRPH GRFXPHQWDWLRQ LW GRHVQBW \

FRPSLOHU PXVW EH EXLOW PDQXDOO\

% X W \* + & - 6 K D V P H U J H G @ B Q G \ W KHAF YH Q W Ø \ X V D J H S R V H V V R P è 1 R SUH EXLOW ELQDULHV DUH DYDLODEOH DAWS WKH WLPF

8 V L Q J \* + & - 6 Z L W K D @3, DOFLEERJPDSUD, Q ZLKQL F K Z R X O 63 RFSR WILDPOD O O \ PDNH D ORW RI VHQVH IRU DQ DSSOLFDWLRQ OLNH 9LVXD -DYD6FULSW LW ZRXOG DXWRPDWLFDOO\ EH SODWIRUP L VXSSRUWLQJ VHUYHU LQIUDVWUXFWXUH RWKHU WKDQ D Z

<span id="page-28-2"></span>a HUH DUH PDQ\RWKHU & QPSBEED HOQLVED WUREV IE NW PDQ\L +DVNHOO WR -DYD6FULSW aLV FURVV FRPSLODWLRQ LV R -6 EDFNHQ& I\*ROUD VJRZ + DVN BQG & BRSULHOFHHUQ WO \ EHHQ PHU  $*$  + & UHSR \& LW@RU\

, W LV WR EH QRWHG WKDW aUHHSHQQ\ LV VWLOO LQ DQ F DXW KROSOVR QHLWKHU DXWKRU LV IDPLOLDU ZLWK WKH '

8VLQJ +DVNHOO RQ ERWK WKH IURQW DQG EDFNHQG ZRXC IUDPHZRUNV aLL6H3MSHQLQYK5VIXQFWLRQV VKRXOG DOORZ IRL

a UHHSHQQ\DOVRRXHUV WKH SRVVLELON5WS\RXQLFFVSLORHOPDHQQ 5 H D F W L Y H 3 U R WAI D ROP L Q J

a UHHSHQQ\ VWDUWV D ORFDO ZHE VHUYCHUS DZUHL T & HQQLQW KB VHUYHU HVWDEOLVKHV D : HE6RFNHW FRQQHFWLRQ WR FR D-DYD6)FULBSWHLJQ) XQFWLaPUQHDHOSHQQYHWHDQFGHV-DYD6FULSW FRQQHFWLRQ WR HIHFXWH LW RQ WKH FOLHQW

ŒUHHSHQQ\ \*8, aH aUHHSHQQ\ \*8, IUDPHZRUN ZDV ZULTHQ LQ +DVNHOO W UXQ LQ D ZHE EURZVHU aH IUDPHZRUN FDQ EH FRPELQHG LQWHJUDWLRQ ZLWK WKH GHVNWRS HQYLURQPHQW

aH GRZQVLGH WR +\*DYNLMOXOQNIQRZQWWRNERWK DXWKRUV DQ EH XVHG DV PXFK DV ZHE EDVHG IUDPHZRUNV ZKLFK FRX

<span id="page-28-1"></span>GHFOD(UEWWYWKDW OLEUDU> L@ VWLOO HISHULPHQWDO 8 V L Q J + D V N H O O 8 L R W R L F V X HD D W 3 H Z W K W G D O O R Z W K H I U R Q W I EH LPSOHPHQWHG LQ +DVNHOO

 $9LVXDO$ )3

 $* + 8 - 6$ 

GREXPHOWDWLRO DOG HIDPSOHV

**AHUH DOVR LV D OLEUDU\ WKDW VXSSRUWV ZLGJHW FUHD** 

, PSOHPHQWDWLRQ 2

<span id="page-29-1"></span>GRWQHW PLFURVRQ FRP HQ XV DSSV DVSQHW ZHE DSSV EO **KTSV** 

è7R EH XVHG DV D FRPSLOHU WKH SODWIRUP PXVW KDYH DV D EXLOG WRRO DQG D ODQJXDJH VHUYHU

**AHVH WZR XVH FDVHV SRVH GLXHUHQW UHTXLUHPHQWV R** 

<span id="page-29-0"></span>& R P S L O H U 3 O D W I R U P S FRPSLOHU SODWIRUP LV D VHW RI WRROV DQG OLEUDUL UHTXLUHV D FRPSLOHU SODWIRUP WR EXLOG WKH DSSOLF SURJUDPV FUHDWHG E\ WKH XVHUV LQ WKH YLVXDO HGLW

FRQVXPLQ3RRU WKH

SV DOUHDG\ PGHQFWALLRRQQKHGLQQ \*+&-6 DV D +DVNHOO FRPSLO| -DYD6FULSW ZRXOG HQDEOH RWKHU LQWHUHVWLQJ SRVVL

IRU **3VRK&H** 

6LQFH WKH SURMHFW LQWHQGV WR FUHDWH D WRRO IRU VHQVH WR LP&S @RHPOHQ XND \XOHLQ +DVNHOO )RU WKDW UHDV

KDQGO&GFJRQRWHQWV

) 53 LV DQ H [FHOOHQW FRQSFEHSIKNO NRURULQDFORGUSHRUHD, WINQUQWR SURJUDPPLQJ 21 WKH IUDPHZRUNV FRQVLGHUHG RQO\ W VXSSR5UBW MVSLWH QRW) 5 BIORO REZHL SQUW WW K%HROHUR DOVR VXSSR

%HFDXVH RIWKDW LWLV FUXFLDO3.WDRQQKDEYXHVLDQJHRVRVGODREJVI SODFH VR8. W WLD PWH ZURK WHILL QHFH V V DU \ FDQ EH HIFKD QJHG OLTOH HXRUW DV SRVVLEOH

<span id="page-29-3"></span>8. ) UDPHZRUN 'HFLVLRQ \$00 WHFKQRORJLHV WR LPSOHPHQW 8,V LQ D IXQFWLRQD

aH WZR GRZQVLGHV DUH WKDW QHLWKHU RI WKH DXWKRU ) GRHVQ & W UHDOO\ YW LQWR D SURMHFW WKDW DLPV W

aH FOHDU VHSBUDQVGE RECK VRU QWHKW ORJLF DQG WKH VXSSRUW SODWIRUP LV D VLJQLYFDQW DGYDQWDJH IRU %ROHUR

: KLOH %HORUR GR) HS & QLAWV KLDPVS OHOFFHEGH YOU SLHZ 8SGD WH DUFK VHSDUAD WURDPIEXVLQHVV ORJLF LQ D UHDFWLYH ZD\, Q DG VWUXFWXUH IURP ) FRGH %ROHUR7DOWRPFSXOHDUWHWKZHLWSKR\ **ÂKROHVÃ DV SODFHKROGHUV IRU SEUH YDOXHV HYHQW O** 

%ROHUR % ROHUR LV DQ ) ZUDSSCH WHDUDRIX Q CGLOXDH IURHIQ W OLEUDULH DSSOLFDWLRQV : LWK %ODIRU ZHE DSSOLFDWLRQV FDQ L VRFNHWV RU RQ WKH FOLHQW VLGH WKURXJK :HE\$VVHPEC

% XW DQHU ZULWLQJ VRPH VDPSOHV LQ \*+&-6 LW LV WR E WLPH ZRXOG QHHG WR EH LQYHVWR& WR JHW \*+&-6 WR ZF

 $9LVXDO$ )3

<span id="page-29-2"></span>, PSOHPHQWDWLRQ 2

- <span id="page-30-7"></span>JLWKXE FRP KDVNHOO KDVNHOO ODQJXDJH VHUYHU **JKTSV** KDFNDJH KDVNHOO RUJ SDFNDJH KDVNHOO VUF HIWV KTSV
- <span id="page-30-2"></span>tKTSV ZZZ KDVNHOO RUJ FDEDO
- <span id="page-30-1"></span><span id="page-30-0"></span>**KTSV** ZZZ KDVNHOO RUJ JKF

è (IHFXWLRQ RI HISUHVVLRQV LV RSWLRQDO DV ZHOO

è, WLV QRW QHFHVVDU\IRU WKH FRPSLOH3UR SSDHDLWQJRUDNE OWH-WR WISH FKHFN VLPSOH HISUHVVLRQV LV VXIFLHQW

& X V W R P & R P S L O H U 3 O D W I R U P \*LYHQ W SKEDSLUV WWLHP SOH DQG OLPLWHG LQ LWV IHD W XUHV L RI D FRPSLOHU SODWIRUP DV D OLEUDU\ DOWRJHWKHU

<span id="page-30-8"></span>SQRWKHU + DVNHOO FRPBN**@HOCSKGI** ARWINEN PDLFVRKOKOHHFWLRQ R OLEUDULHV WKDW DLP WR LPSOH PHQQAMS 6D7LFORWPHSOLSHWHHW+HDUVN SURYLGHG RQ KDFN DOUWN HDO W WHH HOSODWFUN DF JUH DW LQ J V R PH H ID SURJUDPV ZLWK LWS3LLWW VTHXHLFANH WQKLEDHW WWFKH-XVH 8QIRUWXQD LV DOVR QRW DFWLYHO\ GHYHORSHG DQ\PRUH @DQG LV F>

+XJVZKLFK LV D FRPSLOHU WKDW SURYLGHV DQ DOPRVW F > @BQIRUWXQDWHO\ +XJVLVLVQRW@MARWXLVYHLOWDPMADWDL FRQVLGHUHG IXUWKHU

2WKHU +DVNHOO &RPSLOHU 3ODWIRUPV 2 X W V L G H R I W K++ & X CEHL V K U ALWERT WOL BOOD I H Z R W K H U + D V N H O O F I ZHUH FRQVLGHUHG IRU WKLV SURMHFW aH PRVW QRWDE(

èaH\$3.GRFXPHQWDWLRQ LV OLPLWHG (YHQ WKRXJK WKHU LQ WHUG D& OD WIRLO D-B GF FR PDPWH Q WID DO G V R P H E O R J J H U V V X F K 'LHKO WRRN WKH WLPH&\%D'R>ZU@PW\FHKDREIRWYWHWDKYHDLODEOH GRFXPHQWDWLRQ VHHPV WR EH RXW RI GDWH LQFRPSO

è \*LYHQ WKH ODUJH DPRXQW \$R31, LVW \$P\$RPUHWFHRGP \$HODHW XWUKHDVQ QWI WKH XVH FDVH RI UHSUHVHQWLQJ\$B7YLVXDO HGLWRU FR

**HISHULHQFH** 8 Q IRU W X Q D W H O + & WD K HD X O D B H D RUI L V Q R W D V V W U D L J K W I R I **FRPSLOHU** 

<span id="page-30-6"></span> $* + 8$ a H PRVW REYLRXV FKRLFH IRU D\*+ & VNOH OB PERROSDLVOLHRLQ SZOLD WRROLQJ VKBQQDWKEHBEODOQJXDLJWHSHBYHGH+VODJUHDWGHY

<span id="page-30-4"></span>

a H FRPSLOHU XVBBS&LWWRVB)&LOGGHSWHKQHGV RQ WKH ODQJXDJH I FKRVHQ WR LPSOHPHQW WKH DSSOLFDWLRQ aLV VHFWLR DV D OLEUDUI

XVHG WR FUHDWH S\$D6U7VHSEDIQNGUDFRWPS6UNGEMUDDQP7PUDHWHLFDOO\ )RU WKHVH WZR XVH FDVHV WZR GLXHUHQW FRPSLOHU S

è 7R EH XVHG DV D OLEUDU\ WKH FRPSL SOH, WK DOWD WFDROU PE HP X

<span id="page-30-5"></span><span id="page-30-3"></span>, PSOHPHQWDWLRQ 2

aHRUHWLFDOO\ aUHHSHQQ\ FRXOG DOVR KRVW D UHJXOD IRU DQ (OHFWURQ DSS +RZHYHU aUHHSHQQ\ FRQWUROV SHUIRUPDQW VHUYHU DQG D JRRG QHWZRUN FRQQHFWLR( WKLV DV D KLJK ODWHQF\FRQQHFWL8RQSZGROXWOHQVEH QRWLI

a H a UHH S & Q Q ND U W V D ORFDO ZHE VHUYHU I U & P a Z + K L F K L W (OHFWURQ MV DSS GRHVQBW FRQWDLQ DQ\ ORJLF DQG DF

)LJXUHb & & RQWDLQHU 'LDJUDP IRU 9LVXDC

<span id="page-31-2"></span>8 V L Q J W K H F O L H Q W V H U Y H U F X W @ O B M W L M F B Q R B Q J E \ F K R D L LQ WKH DSSOLFDWLRQ KDYLQJ D ÂUHURNWH XVHU LQWHUID

<span id="page-31-1"></span>& OLHQW 6HUYHU & XW \$V GHVFUSHEHNGLRQNBKRH&XVHV (OHFWURQ MV DQG aUHHSHQQ\

<span id="page-31-0"></span>**SUFKLWHFWXUH** aLV FKDSWHU GHVFULEHV WKBHD2DUSSKQLWFFDFWMXRUCH FKRVHQ IF

aLV LV ZK\ 9LVXDO)3 ZLOO LPSOHPHQW D FXVWRP FRPSLO UHTXLUHPHQWV LW FRXOG EH FRQVLGHUHG DQ H[DJJHUD FRPSLOHU SODWIRUP ZKLFK LV ZK\ LWBOO EH FDOOHG DO

\*+&LV WKH RQO\ VWLOO DFWLYHO\ GHYHORSHG FRPSLOHL % XW DQHU WHVWLQ # & \$3 Q, QZ DUM GHIBIUP FIKG WW FK FR PSOH [ DQG Q WR LQWHJUDWH ZLWKLQ WKH OL3FRL&WHG WLPHIUDPH DYDLO

&RPSLOHU 3ODWIRUP 'HFLVLRQ 6LQFH 9LVXDO)3 ZLOO UHO\ KHDYLO\ RQ WKH FKRVHQ SOD URDG ZRXOG EH HISHQVLYH

6R LQVWHDG RIDOL\$GILROJDZLXWOKODE ĐRRESOFHR PSLOHU SODW LPSOHPHQWDWLRQ WDLORUH30R3474RX10016SHEMSFHUFHLDY4740GHH\*GLWHR UHTXLUHPHQWV WKH LPSOHPHQWDWLRQ FRXOG HYHQ EH

**SUFKLWHFWX** 

 $9LVXDO$ )3

LPSOHPHQWDWLRQ

%DFNHQG &RPSRQHQWV

<span id="page-32-2"></span><span id="page-32-0"></span>6LPRQ %URZQ VXJJHVWV WR XVH WKH & PRGHO WR YLVXI WKURXJK GLDJUDP @aRQFRQWDHQMU GLDJUDP KDV EHHQ X\ FOLHQW VHUJYXHUHWEXW ERPSRQHQW GLDJUDP RUJWUKHHbEDFNI

### )LJXUHb & & RPSRQHQW 'LDJUDP IRU 9LVXDO)3

6 SOLTLQ J WKH EDFNHQG LQWR WK&H, VURWK WKHH ER YPLSQRHQVHQ PDNLQJ HLWKHU RI WKHP HDVLO\ UHSODFHDEOH

a H WUDQVODWLRQ FRPSRQHQW6LHVFWGLHRWOOMDHERE PHSSRLQQHQPWPULHQG 6 H F W L B Q 6 W K H L Q I H L OH Q F W H R CON L Q H L Q

<span id="page-32-1"></span>7 U D Q V O D W L R Q & R P S R Q H Q W a H W U D Q V O D W L R Q F R P S R Q H Q W . A D VG EVHATTO LEX H O W Q ET THIVIT CHILI EH VHYLQ XLLCHILDW LV UHVSRQVLEOH IRU WUDQVODW&LQJ EHW DOG WKH WISH LOIHUHOFH HOJLOH

) URP WKH XQW\SHGGWPFR@WHK@HRQ\$WXWH PRGHORIWKH LQIHU ) URP WKH LQIHUUHG PRGHO RI WKHPLRCGIHHOUHQFH HQJLQH

aLV SURFHVV LVQ BW DV VWUDLJKW81, FOLOZGO WQIB WHROOF HI FHLQ KIL KDYH GLXHUHQW UHSUHVHQWDW&LRQVQRWDKQFWDLBQVDWSSROL SHU UHIHUHQFH, Q FRQWUDVW WKH LQIHUHQFH HQJLQH QRGHV aLV GLVFUHSDQF\ KOHVF DVQRR bEHHQ GHVFULEHG LC

7 U D Q V O D W L Q J W K H L Q I H U U PHRG PHRO LHO TUXQ WW RH W K PHS W H-S HS S ( VLPSOLYHG LQWR DUJXPHQWV RI WKH XQ8GYHD OXLHQVJ ZHOHHUPH WKH DPRXQW RI DUJXPHQWV LV XQNQRZQ LQWR WKH LQS D PRUH HODERUDWH SURFHVV

2QH DSSURDFK PLJKW EH WR WU\ RXW GLXHUHQW QXPEHL PLJKW VXFFHVVIXOO\ W\SH FKHFN

) RU 9LVXDO) 3 D GLXHUHQW DSSURDFK ZDV FKRVHQ , Q FD EH LQIHU8U FIRG MOX HSDVVHV WKH RULJLQDO W\SH KROH DOR WKHQ FRPSDUHV WKH DULW\ RI WKH W\SH KROH ZLWK WKI DSSOLFDWLRQV DV QHHGHG IRU WKH WZR WR PDWFK

8 V H U , Q W H U I D F H

<span id="page-33-0"></span>aLV VHFWLRQ GHVFULE3HRV8DVSYSCHLEFFEDWWLXFRLOKINJKTIOVHKYHHO LPSOH DQG KRZ IXQFWLRQDO UHDFWLYH SURJUDPPLQJ FRXOG EH

<span id="page-33-1"></span>**HDWXUHV** a H 8, I R U 3WR KADHS SOLFD WLRQ LQFOX GH V WZR ) PDX WOH \$ DR R Q H C VLGHEDU ZLWK SUH GHYQHG YDOXH EORFNV DOG WKH IXC

<span id="page-33-2"></span>

## <span id="page-33-4"></span>ILJXUHb 8QGHYQHG IXQFWLRQ YDOXH LQ WKH

<span id="page-33-3"></span>aH3R&DOORZV WKH FRQVWUXFWLRQ RI D YDOXH WKH âXVF JHQHULF W\SH KROH 6WDUWLQJ ZLWK D JHQHULF IXQFWL FRPSOHWHG DSSOLFDWLRQ YHUVLRQ WKH XVHU FDQ GHY FUHDWLQJ LW

)LJXUHb UDJJLQJ ODPEGD EORJENXLOHUR YDOGYDWALGY PXCY GHYQLWLRQ LQFOXGLQJ D

) LJXU HQ GJXU HKRZ KRZ D ODPEGD EORFN LV LQVHU WHG L EXLOG WKH YDOXH GHYQLWLRQ WKH XVHU GUDJV WKH OI KROH aH GURS HYHQW WKHQ WULJJHUV WKH DSSOLFDWLI IXQFWLRQ GHYQLWLRQ DQG LQIHU WKH W\SHV RI WKH QH; UHSHDWHG ZLWK VXLWLQJ YDOXH EORFNV XQWLO QR W\S

\$V WS RHOLV LQWHQGHG WR WHVW WKH FRQFHSW RQO\D UH HPSW\GHYQLWLRQ, QDIXOO YHUVLRQ, WKLV ZRXOG EH VSHFLYF EORFNV JURP WKH GHYQLWLRQ

ILQDOO\ WKH XVHU EXLOW IXQFWLRQ GHYQLWLRQV FDQ B â 9 L H Z + D V N H XLO XI UHKWAT R ZOV W K H + D V N H b OS OG GFAROGFHW URUQ W K H

/ 6WUHFNHLVHQ - )OHSS

3DJHRI

: KLOH WKH YUVW LQWH3QRN&ZLLRNQX5ZBDDQURWRLNEMALEQWOKUWHKHLW EHFD WLPH WKDW A 5 HOLSEHODOL W W QRW \HW UHDG\ IRU PRUH FRF

<span id="page-34-1"></span>*IXQFWLRQDO 5HDFWLYH 3URJUDPPLQJ* aUHHSHQQ\LQF300XGEHVDUDQZKLFKIROORZV WKH FRQFHSWV DQG 3DXQ 5+3 XGD NW ZR PDLQ FRQ FHSW V (YHQW V DQG % HKD OLVW RI RFFXUUHQFHV LQ WLPH \$ %HKDYLRU @HSUHVHQ'

5HSODFH WKH W\SH KROH ZLWK WKH GURSSHG YDOXH , QIHU WKH XSGDWHG IXQFWLRQ GHYQLWLRQ & OHDU DOO HOHPHQWV IURP WKH IXQFWLRQ HGLWRU 5HQGHU WKH LQIHUUHG IXQFWLRQ GHYQLWLRQ

**AH GURS HYHQW KDQGOHUV DOZD\V GR WKH VDPH UHJDU** 

8QIRUWXQDWHO\ WKH GURS HYHQWV FDQQRW EH UHJLVW WKH UHQGHULQJ SDUW 6R WR UHJLVWHU WKH GURS HYH FROOHFWHG XSIURQW470LMMOXHWPKHQWHV,D2XG0GWHNGFHXWPRHW2WH2EMHF ORGHOOQ EH ORDGHG DQG WKH HYHQW KDQGOHUV UHJLVI

5HDFWLQJ WR WKH GURS HYHQWV LV D ELW PRUH FRPSOL VLGHEDU FDUU\ WKHLU QDPHV DV GDWD WUDQVIHU GDWD WISH KROH WKH GDWD WUDQVIHU GDWD LV LQFOXGHG LC

a H U H Q G H U L Q J SHD Y WU FILS HID BIW HIG WD DOW L R Q R I H D F K E O R F N L ( DQG DQQRW&GGHOVDLWWHZYLWDKFRUGLQJ WR LWV EORFN W\SH

è 5 H Q G H U L Q J R I I X Q F W L R Q Y D O X H E O R F N V è 5HDFWLQJ WR YDOXH EORFN GURS HYHQWV

UHVSROVLELOLWLHV

a HIX O F W L R O H G L W R U L V W K H P R V W 8 V D Q G L K T D Q W Z F C S U W P R

<span id="page-34-0"></span>. PSOHPHOWDWLRO a H8, LPSOHPHQWDWLRQ FRQVLVWV RIDQ 80 Ha FIV ON ROWLURDS DSS LV SDFNDJHG ZLWK DQ H[8H, FDXQVG80, ELOHED BLW WHOKH WUDHVHLSFHYQ & 66 - DYD6 FULSW YOHV : KHQ & WWD16LM L(Q & HTWKUHR & QUIBISHSODQW SRUW IRU WKH ORFDO ZHE VHUY8HVODHOVGWWRKWHKY8HO & IUSHDHWSHA CR

<span id="page-34-2"></span>)LJXUHb +DVNHOO GHYQWLRQ RI PDS\$GG IXQF'

<span id="page-35-2"></span>JLWKXE FRP + HLQULFK\$SIHOPXV UHDFWLYH EDQDQD **KTSV** 

\$ PRUH GHWDLOHG GHVFULSWLRQ F6H WWHREH bFRQVWUDLO

(ODERUDAML RODERUDWLRQ SKDVH WDNHV DQ LQSXW HIS ZLWK SODFHKROXGOHLU FVDNOSHROFSDORDOHDOBFØHVZD LW FROOHF YDULDEOHV DQG FUHDWHV D OLVW RI FRQVWULDALQWV IR DSSOLHG WR D YWDNOHARON WAW WEHSEL IX QFOW LWR OG HWDDWLLXOPUH QW

)LJXUHb 7\SH LQIHUHQFH HQJLQH FRPSRQH

<span id="page-35-4"></span><span id="page-35-1"></span>3 K D V H V SQ RYHUYLHZ RI WKH LQIHULHUXFUHH.NINQ VKQREML KKAZK FAVZKOHLSOURF VHSDUDWHG LQWR SKDVHV

+HDY\ LQVSLUDWLRQ IRU WKH LPSOHPHQWDWLRQ RI WKH LQIHUHQFH DV FRQVWUDLQW VR@YLQJã E\ 6LPRQ 3H\WRQ

GHVFUL EHHFOFV LL RQ b

.W RSHUDWHV RQ D VHSDUDWH HISUHVVLRQ PRGHO WR LV UHVSRQVLEOH IRU FRQ YSHRIRNGLIQQ WWRKDVQGEVILGERPQHVKEH D WUD

<span id="page-35-0"></span>7\SH .QIHUHQFH 9LVXDO)3 IHDWXUHV D W\SH LQIHUHQFH HQJLQH UHVSRQV YDOLG GHWHUPLQH ZKLFK W\SH KROHV DUH QHFHVVDU\ DFFRUGLQJ WISHV

**aH YDOXH GHYQLWLRQ RI WKH XVHU GHYQHG IXQFWLRQ L** EORFN YDOXH LV GURSSHG LQWR WKH YDOXH GHYQLWLRQ HOHPHQWV GLVSOD\HG LQ WKH IXQFWLRQ HGLWRU PXVW

èâ5HVHW (GLWRUÃ EXTRQ LV FOLFNHG èâ9LHZ +DVNHOOÃ EXTRQ LV FOLFNHG è\$ EORFN YDOXH LV GURSSHG LQWR D W\SH KROH aLV HY KROH LQ WKH IXQFWLRQ GHYQLWLRQ

\*HQHUDOO\ WKHUH LV QR UHDVRQ ZK\ 945XD@)\%XFFKXD@QI LPSOHPHQWDWLRQ WKHUH ZRXOG EH WKUHH NLQGV RI H'

9LVXDO)3ßV IXQFWLRQ HGLWRU aH PDLQ SUREOHP LV WK HYHQWV, PSO) 5F3D Q FWKLQW HWF KWHX UH WKURXJK aUHHSHQQ\FR RQFH) 5V8KOHLEUDU\LVUHSODFHQHEDMWMXRWLRYHaEUDHQHDSQQ\-\$SIHOPXV SODQV WR GR>WK@DW LQ D IXWXUH UHOHDVH

 $9LVXDO$ )3

<span id="page-35-3"></span>7\SH, QIHUHQF
8 Q L S F D WILH Q W K H X Q L Y F D W L R Q D O J R U L W K P W U L H V W R YDULDEOHV WKDW VDWLVI\ DOO FRQVWUDLQWV, I LW V) HDFK XQLYFDWLRQ YDULDEOH

aH DOJRULWKP LV EDVHG RQ 3URORJ DV GHVFULEHG E\  $> ②$ 

= RQNL@ VLQJ WKH HODERUDWHG HISUHVVLRQ VWLOO YC UHVXOWV RI WKH XQLYFDWLRQ SKDVH WKH IRQNLQJ SK HISUHVVLRQ

& R Q V W U D L Q W / D Q J X D J H

aH LQIHUHQFH HQJLQH LV EDVHG RQ ZKDW 6LPRQ 3H\WRQ **\$SSURDFOXW KDV EHHQ GHVFULEHG LQ WKH SDSHU âaH (V)** ) UDQFRLV 3RTLHU DQ@ 'LGLHU 5 « P\

.Q VXFK DQ HQJLQH WKH FRQVWUDLQWV DUH HVVHQWLDC WKURXJK WKH HODERUDWLRQ SDVV RI WKH LQSXW DQG FI VRUW RXW DOO W\SHV aH\ DUH DOVR ZKDW GLXHUHQWLD 'DOPDV OLOQHU LQIHUHQFH aH VROYLQJ RI FRQVWUDLQW LQ RQH SODVV

aH FRQVWUDLQW ODQJXDJH GHVFULEHV WKH VWUXFWXUH LPSOHPHQWQQWSRQHV WKH FRQVWUDLQW ODQJXDJH XVHG **DGMXVWPHQWV** 

èaHUH LV QR LPSOLFDWLRQ FRQVWUDLQW è & ROVWDQW FRQVWUXFWHG DQG XQLYFDWLRQ W\SHV Dl è & RQMXQFWLRQV DUH UHSUHVHQWHG DV OLVWV RI FRQVV IRUP D WUHH \$V D ZDW OLVW WKHUH LV DOVR QR QHHG

**AH SURMHFWBV PDLQ IRFXV ZDV WR FUHDWH D YLVXDO FR** WKDW LW LV 3RBD/SLSE@LHFDLWMKROD \$TOFFORHOBOH UVH-TTHXOLUHQPHQWV WR IXQFWLRQ FRPSRVLWLRQ KDYH EHHQ DFKLHYHG

7DEOHb 5HTXLUHPHQW YHULYFDWLRQ

<span id="page-37-0"></span>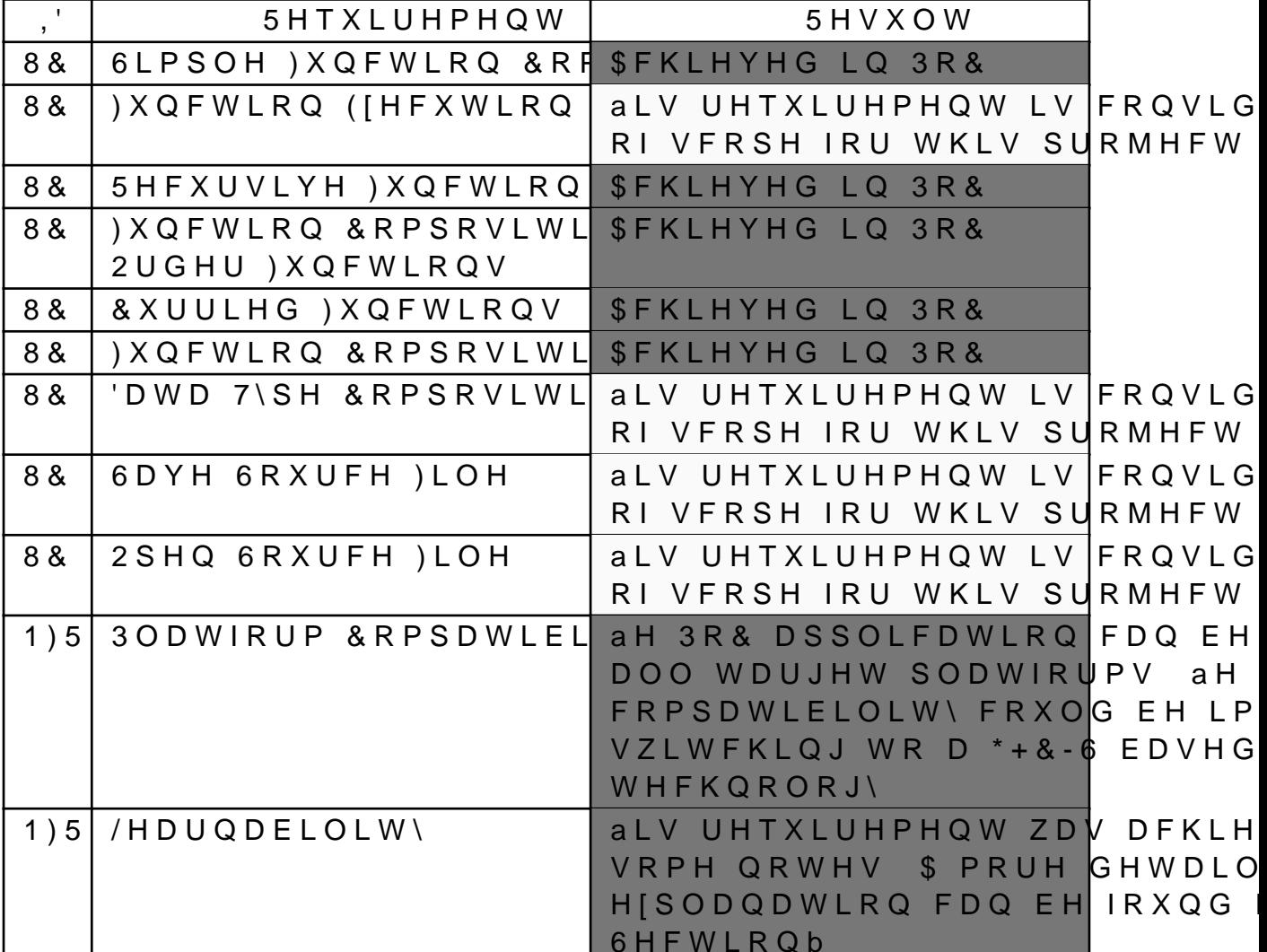

VWLOO RSHQ

7 DE OVHKORZV ZKLFK RI WKHVH UHTXLUHPHQWV ZHUH IXOYO

<span id="page-37-1"></span>5HTXLUHPHQW 9DOLGDWLRQ 6 H F W LDROGOBLE W LORHOMOQH G X V HINFSND V H V D Q G

 $5$  H V X O W V aLV VHFWLRQ HYDOXDWHV WKH UHVXOWV RI WKH SURMHF VWDWHG UHTXLUHPHQWV KDYH EHHQ L3FRS3DSISPGIDRNDHWGLRKQRZ WXUQHG RXW DQG D VPB**G6D SSHOPIRFODWWLURDQWLRQ RIWKH** 

3 D U W , 9 5 H V X O W V 2 X W O R R N

'XH WR WLPH FRQVWUDLQWV WKH UHTXLUHPHQWV 8& 88 RXW RI VFRSH + RZHYHU GXULQJ WKH LPSOHPHQWDWLRQ NHSW LQ PLQG VR WKDW FXVWRP GDWD W\SHV FRXOG EH

<span id="page-38-0"></span>9DOLGDWLRQ RI 1)5 a H Q R Q I X Q F W L R Q D O U H T X L U H6PH HF QWML RNQWSID WDHVV GWH KY DF W L DE HXGV I LVQBW IDPLOLDU ZLWK IXQFWLRQDO SURJUDPPLQJ VKRXO

aLV UHTXLUHPHQW ZDV YDO & KS & WARH GED P X HY KA RYZH D Q KQ JU GW KDH \ HQJLQHHU DW +DPLOWRQ %RQDGX1 \$\* 6DPXHO LV D VHDV IDPLOLDU ZLWK IXQFWLRQDO SURJUDPPLQJ

+H ZDV DEOH WR XVH 9LVXDO)3 ZLWKLQ KRXU VR ZH GH

6WLOO WKH WULDO SRLQWHG RXW VRPH DVSHFWV WKDW RQ WKH SURMHFW

è SV KH ZDVQ BW IDPLOLDU ZLWK WKH IXQFWLRQ QRWDWLR XVH RI WISH KLQWV WISH KROHV IXQFWLRQ VLJQDWXUI

è + H DOVR ZDVQ ß W FIROPADQOGDFUR ØL WW KU XWFKWHL RQ RIOL V W V DG ( ZDV QHFHVVDU\ EHIRUH KH FRXOG XVH LW

è+H ZRXOG KDYH OLNHG WR H[HFXWH KLV FUHDWHG YDOX

è SQHU WKH VKRZFDVH WKH HQYLVLRQHG RXWORRNV ZHU WKH YLVXDO DQG6WHFMWLXPDQDHDDQXKEUH

**AHVH VKRUWFRPLQJV FRXOG EH YIHG E\ DGGLQJ D JHTLQ,** ZRXOG HISODLQ WKH GLXHUHQW 8, FRPSRQHQWV SURYLG HISODLQ +DVNHOOBV IXQFWLRQ W\SH QRWDWLRQ, Q DGG FRXOG IHDWXUH D EULHI GHVFULSWLRQ

'HVLJQ & RQFHSW

aH GHVLJQ FRQFHGHWFWGHRQBVEMGRQQYLVXDO IXQFWLRQ FR SURSRVHV D IXQFWLRQ HGLWRU WKDW IHDWXUHV DOO WK IXQFWLRQDO DSSOLFDWLRQV LQ D EORFN EDVHG IDVKLRQ

**AH HGLWRU DOORZV OHDUQHUV WR DSSURDFK IXQFWLRQD** FRGH aH W\SH LQIHUHQFH HQJLQH RXHUV PXFK JXLGDQFI JHQHUDWHG W\SH KROHV ZKLFK FDQ KHOS WR XQGHUVWI FXUU\LQJ ZRUNV

% XW RWKHU DVSHFWV QRW FRYHUHG LQ WKH FRQFHSW DI SURJUDPV ) RU HIDPSOH D UREXVW W\SH V\VWHP ZLWK V FDQ EH IRXQG LQ PRVW FXUUHQW IXQFWLRQDO SURJUDPP

\*LYHQ WKDW WKH SURMHFWBV JRDO LV WR DOORZ EHJLQC PRUH HDVLO\ WKH FRQFHSW VKRXOG DOVR DGGUHVV D F 2QH SRVVLELOLW\ WR LQWHJUDWH WKLV LGHD KDV EHHQ 6HFWLRQb

3DJHRI

8. 'HPRQVWUDWLRQ ) LJXUHMOKURLXUKAU HGBH SLFW D VWH S E\ VWPHES\$ GERROG HA/ UVXFFHWQIDRUQ GHVFUL 6 EH FIG WILKO QXB / LQ3JR WOKSHSOLFDWLRQ

.Q WKH FDVH RI 9LVXDO)3 WKH HUURU PHVVDJH ââ9)3 DS VKRXOG PRYH LW WR WKH %LQ ã DSSHDUV ZKHQ WU\LQJ V QDPH WR HIHFXWH WKH DSSOLFDWLRQ DQ\ZD\ \$ IXWXUH WR PDNH WKH DSSOLFDWLRQ XVDEOH IRU D EURDGHU DXO

%DVHG RQ FRGH VLJQDWXUH QRWDULIDWLRQ DQG FRPSI ZDJV SRWHQWLDOO\ GDQJHURXV DSSOLFDW@RQV DQG UH\

) RU WKH SURMHF SWR SEX SO EHF LIW WIRG OD SWSI KO HF DWLRQ ZDV SDFND. PDF26 8QIRUWXQDWHO\ WKH PDF26 DSS KDV DQ XQIRUI JDWHNHHSHU FKHFNV

.Q DGGLWLRQ WKHUH LV VRPH SRWHQWLDO IRU LPSURYH 3R&aH FKRLFH IRU aU&HHUSBIRHQZROUN WZKOHY PDGH SULPDULO\ ( WLPH FRQVWUDLQWV DQG WKH HISHFWDWLRQ WKDW aUHH LPSOHPHQ3WRL&CZJK MAKKHSURYHG W&RWEH-FKWQURXOHRJ% XWWK DDW GRHVC ORFDO ZHE VHUYHU SUREDEO\ D \*+&-6 EDVHG IUDPHZRUN D IXOO YHUVLRQ RI 9LVXDO)3 DV LW ZRXOG HQDEOH WKH VHW RIVWDWLF8YIQUHDVPHSZ FGULINXHPUDHODWOVR SURYLGH EHTHUV UHDFWLYH SURJUDPPLQJ ZKL8F,KLPL3VOHHIPSHHOFWWDNGSLURER PPRNJHI VF

7R PDNH WKH DSSOLFDWLRQ UHDG\ IRU XVH LQ D FODVVU GXULQJ WKLV SUR6NHHFFWWLRQQNHHVOKRVZRQ ELAQ LPSOHPHQWHG

**aH SURMHFW SURGXFHG D SURRI RI FRQFHSW DSSOLFDWL** GHVFULGEHHFGWLEQQWKRXJK WKH DSSOLFDWLRQ GRHVQBW RXH PRVW FRPPRQ DVSHFWV RI IXQFWLRQDO SURJUDPPLQJ V) W\SHV WKH DSSOLFDWLRQ VKRZV WKDW WKH SURSRVHG LV HDV\ WR XVH 6R LQ WKH DXWKRUßV RSLQLRQ WKH S

**3URRI RI & RQFHSW** 

PDF26 (OHFWURQ \$SS

) LJXUHb 6WHS E\ VWHS GHPRQVWUDWLRQ RI PDS\$

) LJXUHb 6WHS E\ VWHS GHPRQVWUDWLRQ RI PDS\$

<span id="page-40-0"></span>) LJXUHb 6WHS E\ VWHS GHPRQVWUDWLRQ RI PDS\$

2 X W O R R N 'XULQJ3RW&SHHYHORSPHQW WZR SRVVLEOH YDULDQWV RID HPHUJHG %RWK DUH EULHZ\ GHVFULEHG EHORZ

) LJXUHb 6WHS E\ VWHS GHPRQVWUDWLRQ RI PDS\$

<span id="page-41-0"></span>) LJXUHb 6WHS E\ VWHS GHPRQVWUDWLRQ RI PDS\$

) LJXUHb 6WHS E\ VWHS GHPRQVWUDWLRQ RI PDS\$

<span id="page-42-0"></span>HSULQWV RVW FK LG HSULQW  $KTSV$ 

+DVNHOO SURJUDPPHUV FRXOG YQG XVH LQ VXFK D WRRO FRXOG RXHU DQ DGYDQWDJH RYHU D SXUH WHIWXDO GHYI

, I LQWHUSUHWHG DV D OHDUQLQJ WRRO WKH 9LVXDO)3, GUDJJLQJ YLVXDO EORFNV WR ZULWLQJ +DVNHOO FRGH / RI IXQFWLRQDO FRQFHSWV YLVXDOO\ DQG WKHQ DSSO\ W

)LJXUHb ORFNXS RI 9LVXDO)3,'(

<span id="page-42-2"></span>)LJXUNKRZV D PRFNXS RI ZKDW VXFK DQ ,'( FRXOG ORRN WKH VLGHEDU ZKLFK JLYHV WKH XVHU DFFHVV WR OLEUD HGLWRU VHFWLRQ FRQWDLQLQJ WKH YLVXDO HGLWRU

RXHUHG E\ +DVNHOO ZRXOG DOVR QHHG WR EH LPSOHPHC +DVNHOO W\SH GHYQLWLRQV D ZD\ WR RUJDQL]H XVHU G SDFNDJH PDQDJHU HWF 2Q WKH RWKHU KDQG VXFK D GHYHORSPHQW ZRXOG RXHI

IXQFWLRQDOLW\ VXFK DV FRPSLODWLRQ DQG HIHFXWLRQ FRXOG DOVR UHSODFH WKH DOUHDG\ EXLOW W\SH LQIHUH

<span id="page-42-1"></span>+ D V N H O O 6 X E V W LEWEX WIG RECH 6KWHOGSSING D V Z H O O

.'( IRU YLVXDO IXQFWLRQDO SURJUDPPLQJ O D IXWXUH SURMHFW 9LVXDO)3 FRXOG EH IXUWKHU HQI, %HVLGHV WKH IXQFWLRQDOLWR8DOSGEDFGDWLPFSQDHDBGLWMLGRL

 $9LVXDO$ )3

ZRXOG EH HTXLYDOHQW WR WHIWXDO FRGH VR 9LVXDO)3 WRROER[ RI VHDVRQHG +DVNHOO SURJUDPPHUV

) XOO FRPSDWLELOLW\ ZLWK D W\SLFDO +DVNHOO SURMHF LQWHJUDWHL&RQQDZELDWOK HWF ZRXOG EH QHFHVVDU\, W ZRX +DVNHOO VXSSRUW IRU RWKHU IXQFWLRQDO ODQJXDJHV DGGHG DQHUZDUG

<span id="page-43-1"></span><span id="page-43-0"></span>9LVXDO DQG 7H[WXDO /DQJXDJH aH IXQFWLRQ HGLWR&D SYSKORIED MQ RVQ KRXOG EH H[WHQGHG FDQ EH YLHZHG HGLWHG DQG HIHFXWHG LQ ERWK D YLV 2QH FRXOG LPDJLQH D GHGLFDWHG DSSOLFDWLRQ IRU VX RU DQ H[WHQVLRQ IRU H[LVWLQJ HGLWRUV FRXOG DOVR E H [WHQVLRQ PRFNX)SLJFXDUGHMERHLVOHOHXQY WLQDWH WKH LGHD

ILJXUHb 9LVXDO 6WXGLR & RGH & RQFHSW

**AH DGYDQWDJH RI VXFK DQ DSSURDFK LV WKDW OHDUQHU** FRQFHSWV JUDSKLFDOO\ DQG WKHQ KDYH D FOHDU OHDU

# 3 D U W 9 \$ S S H Q G L [

/ 6WUHFNHLVHQ - )OHSS

 $9LVXDO$ ) 3

7DVN 'HVFULSWLRQ

7DVN 'HVFULSW

3DJHRI

 $9LVXDO$ ) 3

'HVLJQ (YDOXDWLRQ <HVWLRQQDLUH 7HPSODWH

 $9LVXDO$ ) 3

 $9LVXDO$ ) 3

 $9LVXDO$ ) 3

 $9LVXDO$ ) 3

 $9LVXDO$ ) 3

#### +DVNHOO ) XQFWLRQ 1RWDWLRQ LQVSLUHG

0HKWD

WKH FRQFHSW" 7DEOHb 'HVLJQ TXHVWLRQQDLUH DQVZHUV IRU 6FUDWF

**HVWLRQ** \$ Q V Z H U :HUH \RX DEOH WR XQGH UG\R\MPEQ\GD\\KEHTHU WKDQ WKH )O PHDQLQJ RI WKH ER[HV DYOHGUDURQZV" 'R \RX SQG WKH FRQFHSM6RQPLHTENKWIRW @ENRINUDWKDQ WKH )O YHUVLRQ & R X O G \ R X L P D J L Q H W H D **5 R P Q J K B Q F EVH R HQ UD OV K** D Q W K H ) O SURJUDPPLQJ XVLQJ WKLVHYUVKRQLIDWLRQ" & R X O G \ R X L P D J L Q H K R Z WRK T H E R D W H ESHWT H U W K D Q W K H ) O VFDOHV WR PRUH FRPSOHYHHUNSLURHOVVLRQV" 'R \RX KDYH DQ\ VXJJHVW:LRWOKVRXRWUW\SHV RQH KD<sup>I</sup>V QR JX LPSURYHPHQW RU JHQHUDBLFKPEPOHROFWWW RYQV ZKHUH

6FUDWFK LQVSLUHG

7DEOHb 'HVLJQ TXHVWLRQQDLUH DQVZHUV IRU ) OR LQV

& R X O G \ R X L P D J L Q H W H D F F M Q U H B Q FOW L & HQ D O U R Z V R E V X F I SURJUDPPLQJ XVLQJ WKLCGHQRXNDONLIBQQDBQVHPDQWLFV & R X O G \R X L P D J L Q H K R Z | KN HKM | FAR Q T HLSR N V D O O R Z | E O R F N V VFDOHV WR PRUH FRPSOH (PHD [GSON HVVLRQV" 'R \RX KDYH DQ\ VXJJHVWLRQV IRU LPSURYHPHQW RU JHQHUDO FRPPHQWV RQ WKH FRQFHSW"

'R \RX SQG WKH FRQFHSMRQWFUHHWBOQRRN DW"

**OR LQVSLUHG** 

**HVWLRQ** 

6XUYH\ 5HVXOWV IURP 3URI 'U )DUKDG 0HKWD 3URI 'U ) DUKDG 0HKWD LV D OHFWXUHU DW 267 DQG DGY

:HUH \RX DEOH WR XQGHUNRWDQNGDWORM 6HPDQWLFV WKH PHDQLQJ RI WKH ER[HV DXGFDHDRZVYQVHUWLRQ RU UHYH

'HVLJQ, WHUDWLRQ 2QH 6XUYH\ 5HVXOWV a H G H V L J Q H Y D O X D W L R Q T X H6VHWF LWR QQ2000LVU H L YDHVQ GWH R F U VL YB H DQG HISULHQFHG SURJUDPPHUV aHVH DUH WKH UHVXOW\

\$QVZHU

VKRXOG VXSSRUW WKH HILVWLQJ UHFRPPHQGHG PHWKRG IXQFWLRQDO SURJUDPV aLV SURFHVV KDV EHHQ TXLWH UH LQYHQWHG : KDW, IHHO LV PLVVLQJ ZKHQ GRLQJ WKI PRGHOÃ RI ZKDW WKLV WHIW VKRXOG ORRN OLNH LQ WKH YLVLEOH \$ YLVXDO WRRO FDQ KHOS OHDUQHUV EXLOG W WKLV YLVXDO PRGHO LQWXLWLRQ LV YQDOO\ LQ SODFH V WHGLRXV WR XVH aH XVHUV ZLOO WKHQ VZLWFK WR WKH WKH YLVXDO PRGHO LQ PLQG

**AHUH DUH KXJH SDUDOOHOV EHWZHHQ SURJUDPPLQJ FR** +RZDUG /DPEHN LVRPRUSKLVP WKDW FDQ EH D PHQWDO I RQH GRHV QRW LPPHGLDWHO\ HISRVH WKLV WR WKH EHJL

aH PRUH, WKLQN DERXW LW WKH PRUH, DP XQGHU WKH

, W PD\ EH D JRRG LGHD WR GHVLJQ WKH 93 WRRO DURXQ WR OHDUQ ÂKRZ WR GHVLJQ SURJUDPVÃ VHH ÂUHFLSH IR GHLQ SURJUDPã

\$00 PHWKRGV VHHP WR KDYH D ÂERTRP XSÃ VWUDWHJ\ RO VPDOO VWHSV ZLWK ZKDW LV DYDLODEOH DQG WLQNHU Z \RX FDQ XVH aH LPSHUDWLYH SDUDGLJP IRUFHV RQH WR DQG WKHUHIRUH XQLQWHUHVWLQJ, Q)3 ZH DUH DEOH V ZLWK D VSHFLYFDWLRQ W\SH GHYQLWLRQ DW OHDVW al IXQFWLRQ WKDW LV RQHQ LQWHUHVWLQJ H J YOWHU PD YOOHG VXFFHVVLYHO\

\*HQHUDO &RPPHQWV aH TXHVWLRQQDLUH PD\ QRW GR IXOO MXVWLFH WR WKH UHYLHZV WKH HQG VWDWH DQG QRW WKH PHWKRG RI SUF

3URI 'U ) DUKDG 0HKWD

7DEOHb 'HVLJQ TXHVWLRQQDLUH DQVZHUV IRU +DVNHO

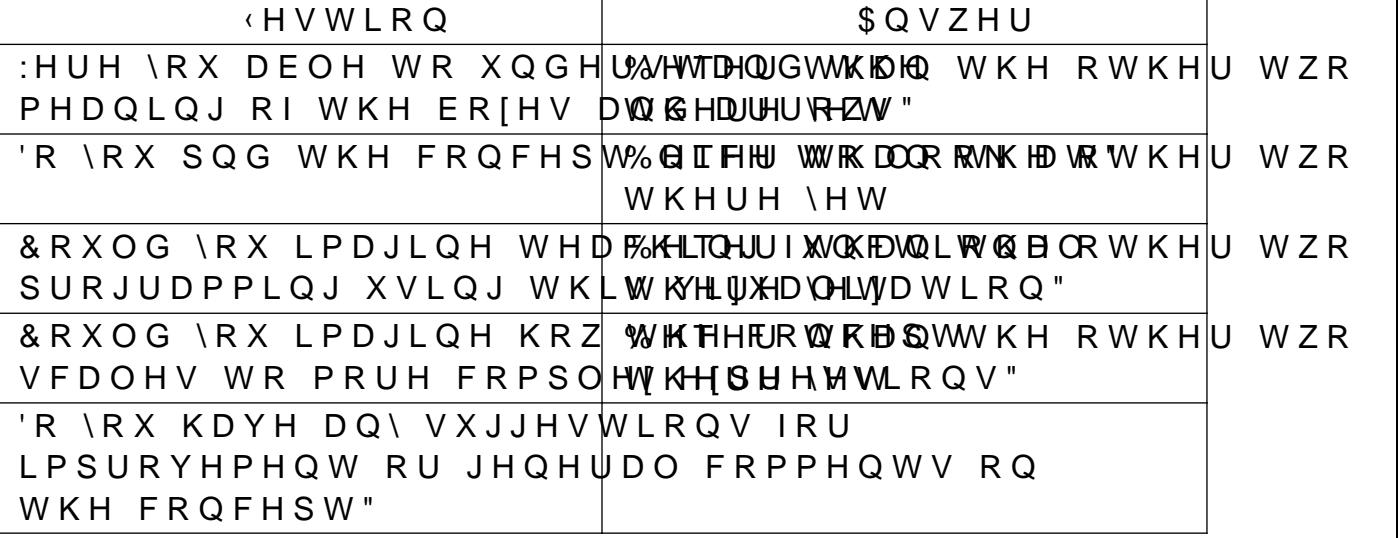

Τ

 $9LVXDO$ )3

6XUYH\ 5HVXOWV IURP 5DSKDHO 'DV \*XSWD 5DSKDHO 'DV \*XSWD LV D VFLHQWLYF HPSOR\HH DW WKH

) OR LQVSLUHG

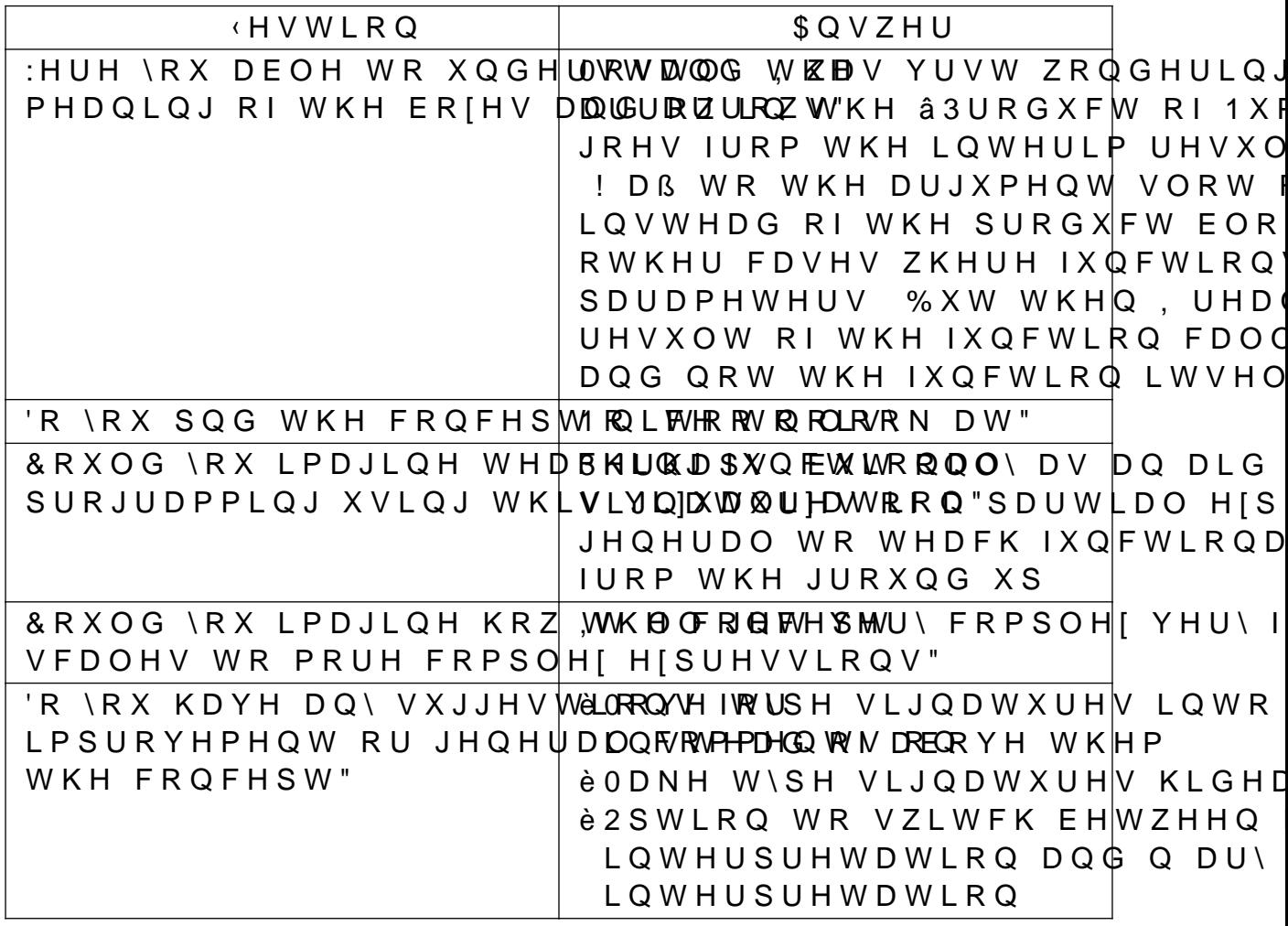

7DEOHb 'HVLJQ TXHVWLRQQDLUH DQVZHUV IRU ) OR LQV

6FUDWFK LQVSLUHG

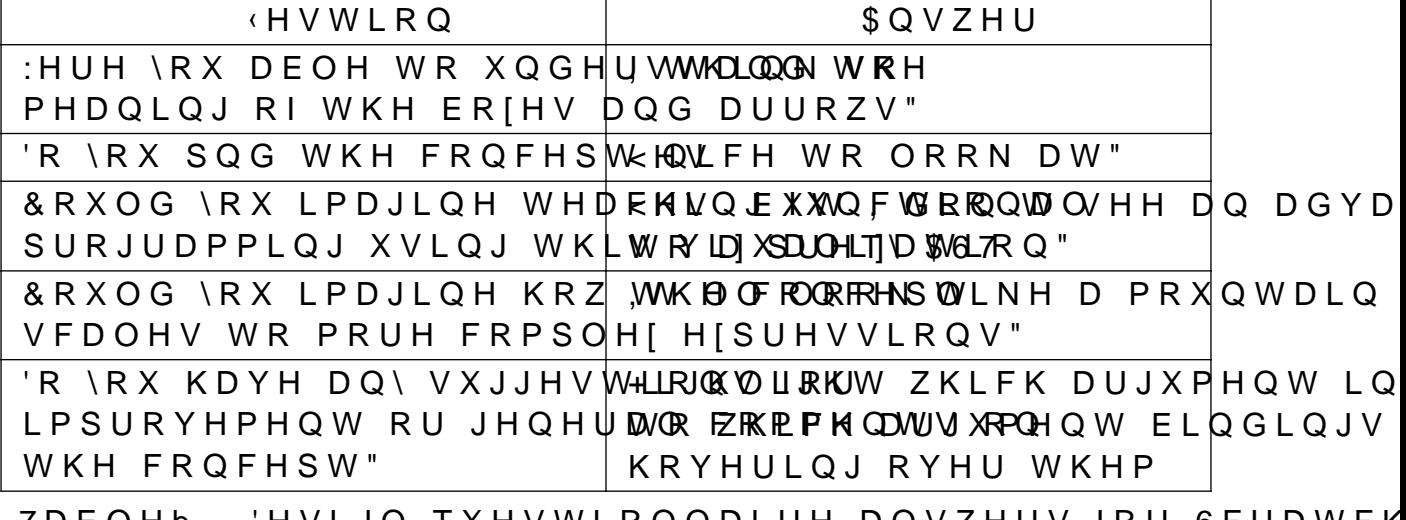

7DEOHb 'HVLJQ TXHVWLRQQDLUH DQVZHUV IRU 6FUDWFK

+DVNHOO ) XQFWLRQ 1RWDWLRQ LQVSLUHG

| <b>HVWLRQ</b>                                                                 | \$QVZHU                                                                             |
|-------------------------------------------------------------------------------|-------------------------------------------------------------------------------------|
|                                                                               | :HUH \RX DEOH WR XQGH WRW DOG \TEXHY, P QRW VXUH LI,                                |
| PHDQLQJ RI WKH ER[HV DKOSHDUWKZQ'J ULJKW                                      |                                                                                     |
| 'R \RX SQG WKH FRQFHSM <hq\lfh dw"<="" orrn="" td="" wr=""><td></td></hq\lfh> |                                                                                     |
|                                                                               | & R X O G \ R X L P D J L Q H W H D B K U Q D \$ X Q F W L WR R Q O \ D V D Q D L G |
|                                                                               | SURJUDPPLQJ XVLQJ WKLVLYDIDXWI QUHDWER Q "SDUWLDO HIS                               |
|                                                                               | JHQHUDO WR WHDFK IXQFWLRQD                                                          |
|                                                                               | <b>IURP WKH JURXQG XS</b>                                                           |
|                                                                               | & R X O G \R X L P D J L Q H K R Z WWK ERFXFOOGF HS SURY E D E O \ J H W F R P S O  |
|                                                                               | VFDOHV WR PRUH FRPSOHSJUHR [ESDUHIOVIV QRQUVDV FRPSOH [ DV ]                        |
|                                                                               | GHVLJQV                                                                             |
|                                                                               | 'R \RX KDYH DQ\ VXJJHVWEL3RXQWW WFKUH IXQFWLRQ W\\$HV QH[                           |
|                                                                               | LPSURYHPHQW RU JHQHUDDXQERWPLRQWQWDRQ VR WKDW WKH                                   |
| WKH FRQFHSW"                                                                  | RI FRQIXVLQJ WKHP                                                                   |
|                                                                               | è <rxu dssurdfk="" iru="" pi<="" sdthuq="" td=""></rxu>                             |
|                                                                               | QLFHO\ VKRZV WKDW \RX GRQB                                                          |
|                                                                               | WR SDUWV RI D SDTHUQ WKDW                                                           |
|                                                                               | %XW VRPHKRZ WKH ZD\ LWBV Y                                                          |
|                                                                               | VHHPV VWUDQJH WR PH DQG LV                                                          |
|                                                                               | XQVDWLVI\LQJ %XW, GRQBWN                                                            |
|                                                                               | LW EHTHU                                                                            |
|                                                                               |                                                                                     |

7DEOHb 'HVLJQ TXHVWLRQQDLUH DQVZHUV IRU +DVNHO 5DSKDHO 'DV \*XSWD

#### \*HQHUDO &RPPHQWV

, TXLWH OLNH WKH ERFN DUURZ GLDJUDPV LQ âaH VWDWH \*UDKDP + XTRQ VHFRQG HGLWLRQ FKDSWHU 0RQDGV ZHOO WKDW DSSURDFK JHQHUDOLVHV ZLWKRXW RYHUORD FRQWUDVW WR \RXU HIDPSOHV WKH GLDJUDPV IURP WKH DUH SOXJJHG WRJHWKHU V\QWDFWLFDOO\

6XUYH\ 5HVXOWV IURP 1RDK \*HHOHU 1RDK \*HHOHU LV D WKLUG \HDU VRQZDUH GHYHORSPHQW

**JOR LQVSLUHG** 

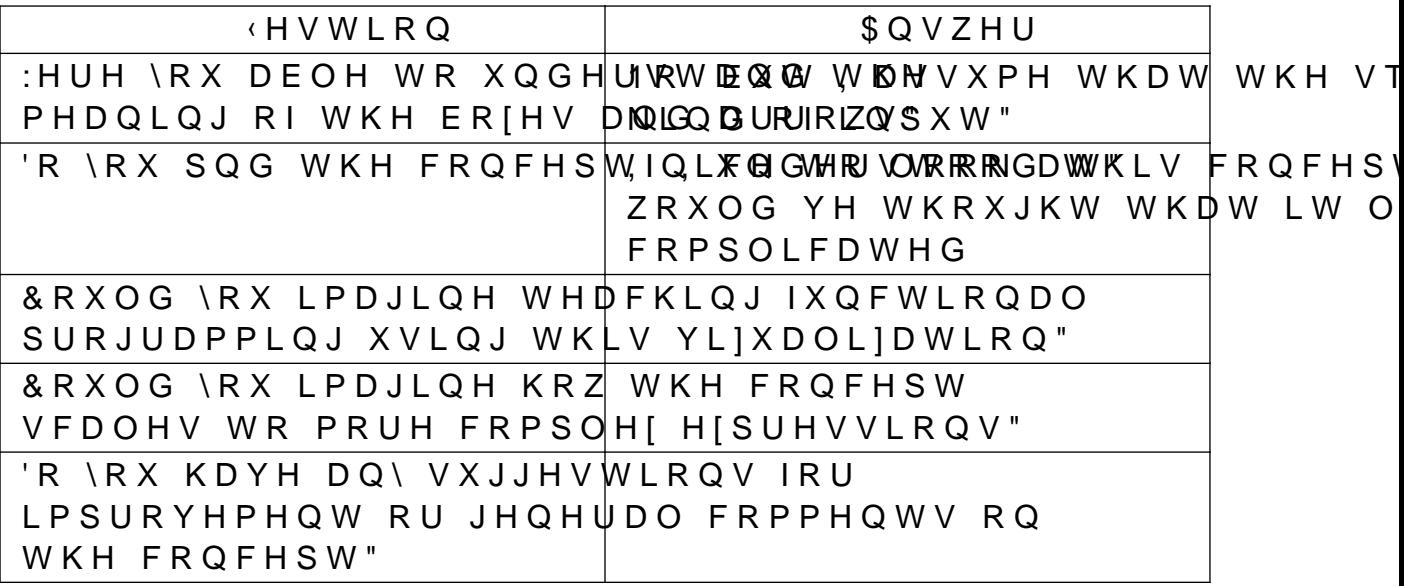

7DEOHb 'HVLJQ TXHVWLRQQDLUH DQVZHUV IRU )OR L

6FUDWFK LQVSLUHG

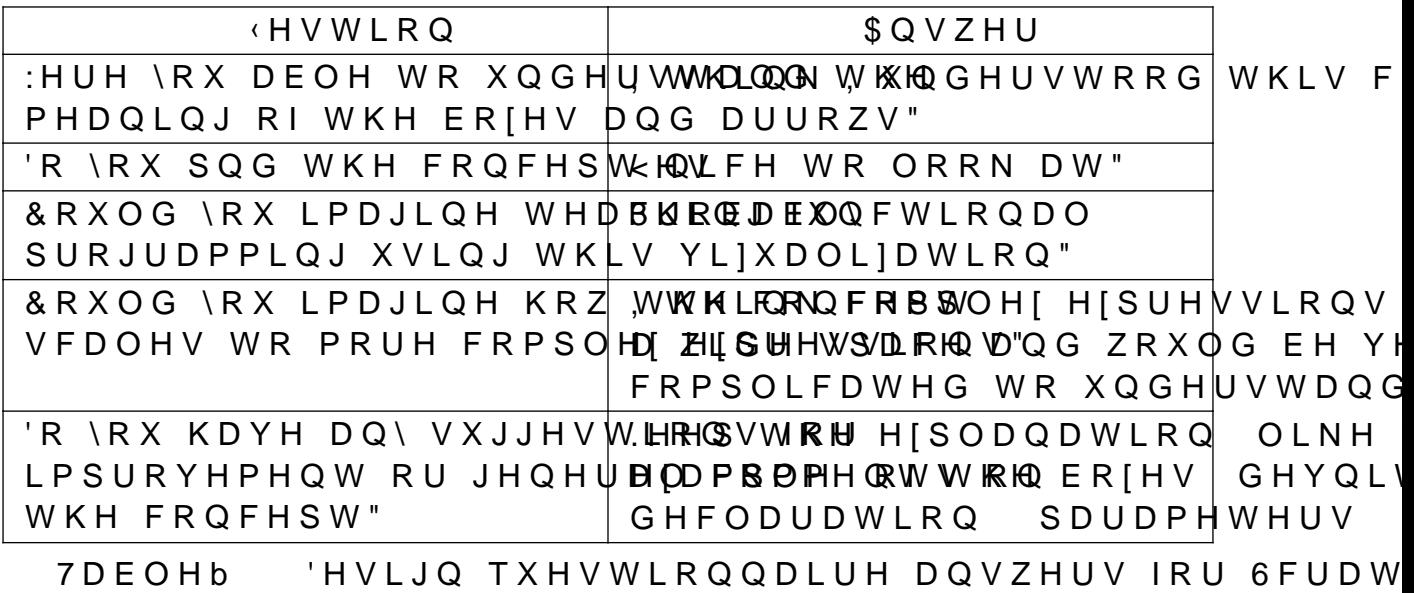

+DVNHOO ) XQFWLRQ 1RWDWLRQ LQVSLUHG

#### 6FUDWFK LQVSLUHG

7DEOHb 'HVLJQ TXHVWLRQQDLUH DQVZHUV IRU ) OR LC

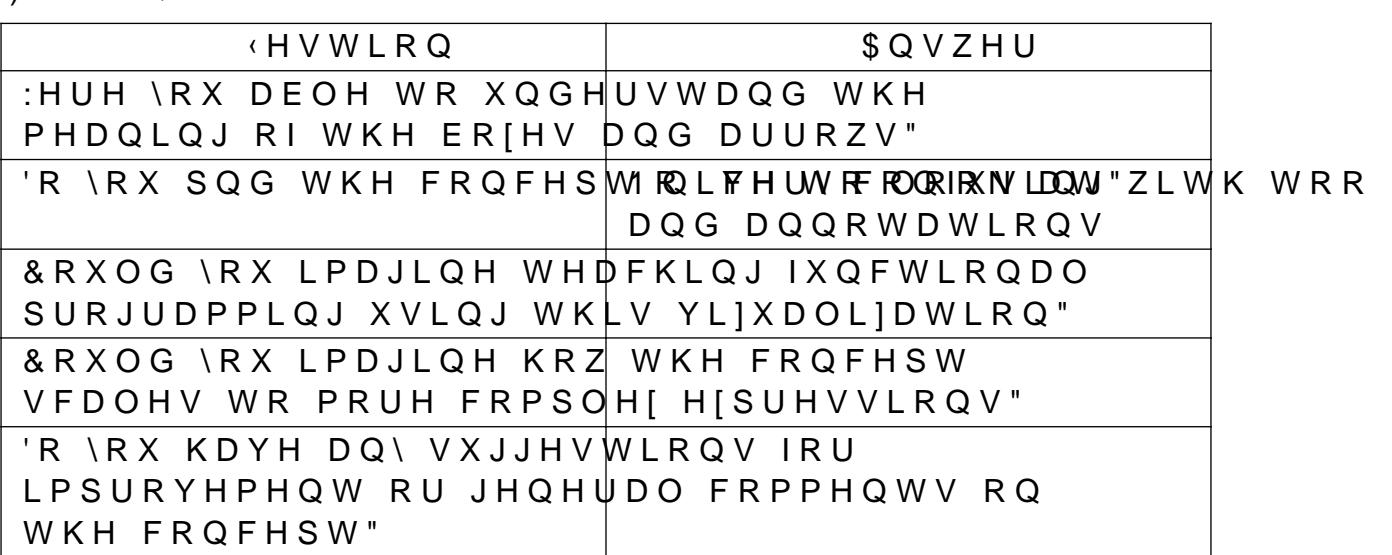

**) OR LQVSLUHG** 

6XUYH\ 5HVXOWV IURP 0DWKLDV )LVFKOHU ODWKLDV )LVFKOHU LV D VWXGHQW DW 267 DQG KDV YLVL

\*HQHUDO &RPPHQWV

WKH FRQFHSW" 'HVLJQ TXHVWLRQQDLUH DQVZHUV IRU +DVNHO 7 D E O H b 1RDK \*HHOHU

**HVWLRQ**  $$QVZ|HU$ HUH \RX DEOH WR XQGHU\RWDQG WKH PHDQLQJ RI WKH ER[HV DQG DUURZV" 'R \RX SQG WKH FRQFHSW QLFH WR ORRN DW" & R X O G \ R X L P D J L Q H W H D F K L Q J I X Q F W L R Q D O SURJUDPPLQJ XVLQJ WKLV YL|XDOL|DWLRQ" &RXOG \RX LPDJLQH KRZ WKH FRQFHSW VFDOHV WR PRUH FRPSOH HISUHVVLRQV" 'R \RX KDYH DQ\ VXJJHVWLRQV IRU LPSURYHPHQW RU JHQHUDO FRPPHQWV RQ

**JOR LQVSLUHG** 

6XUYH\ 5HVXOWV IURP /XNDV %XFKOL /XNDV %XFKOL LV D WHFKQLFDO HPSOR\HH DW WKH LQVW

RI D VSHFLYF DUJXPHQW

\*HQHUDO &RPPHQWV , W ZRXOG EH QLFH WR KDYH UHIHUHQWLDO WUDQVSDUHC

7DEOHb 'HVLJQ TXHVWLRQQDLUH DQVZHUV IRU +DVNHO ODWKLDV )LVFKOHU

 $|$  \$ Q V Z  $H$  U **HVWLRQ** :HUH \RX DEOH WR XQGHUVWDQG WKH PHDQLQJ RI WKH ER[HV DQG DUURZV" 'R \RX SQG WKH FRQFHS\\Me\\LFH WR ORRN DW" &RXOG \RX LPDJLQH WHDFKLQ|J IXQFWLRQDO SURJUDPPLQJ XVLQJ WKLV YL|XDOL|DWLRQ" &RXOG \RX LPDJLQH KRZ WKH FRQFHSW VFDOHV WR PRUH FRPSOH[ H[\$UHVVLRQV" 'R \RX KDYH DQ\ VXJJHVWLRQV IRU LPSURYHPHQW RU JHQHUDO FRPPHQWV RQ WKH FRQFHSW"

+DVNHOO ) XQFWLRQ 1RWDWLRQ LQVSLUHG

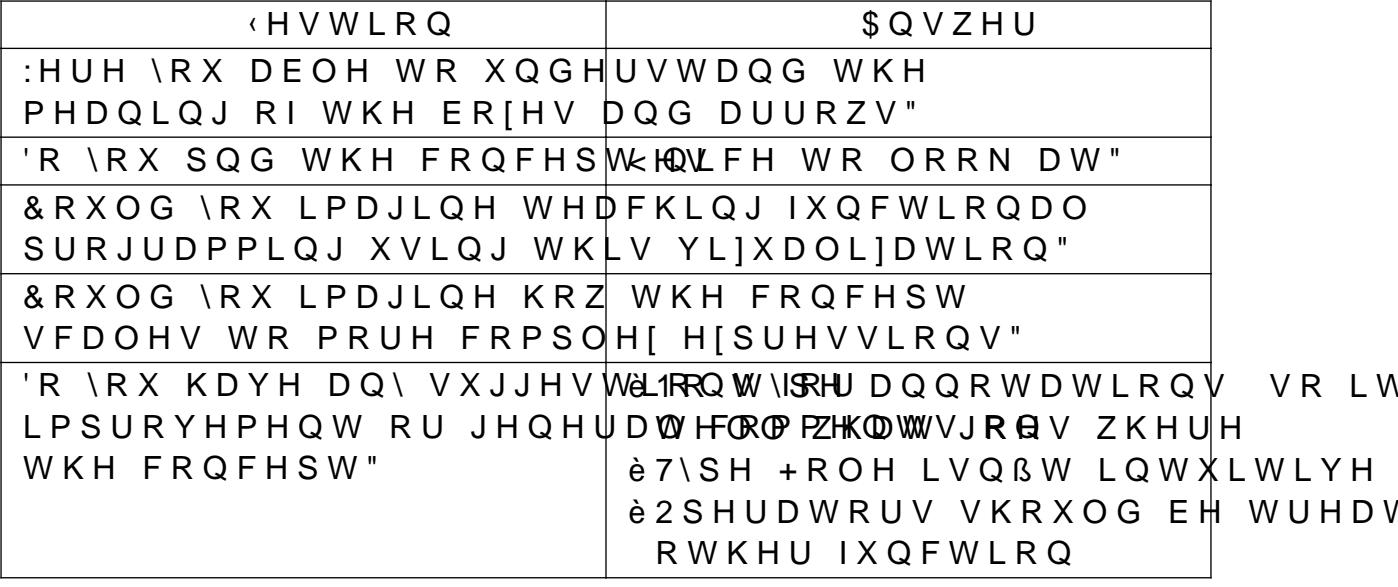

⊤

 $\overline{N}$ 

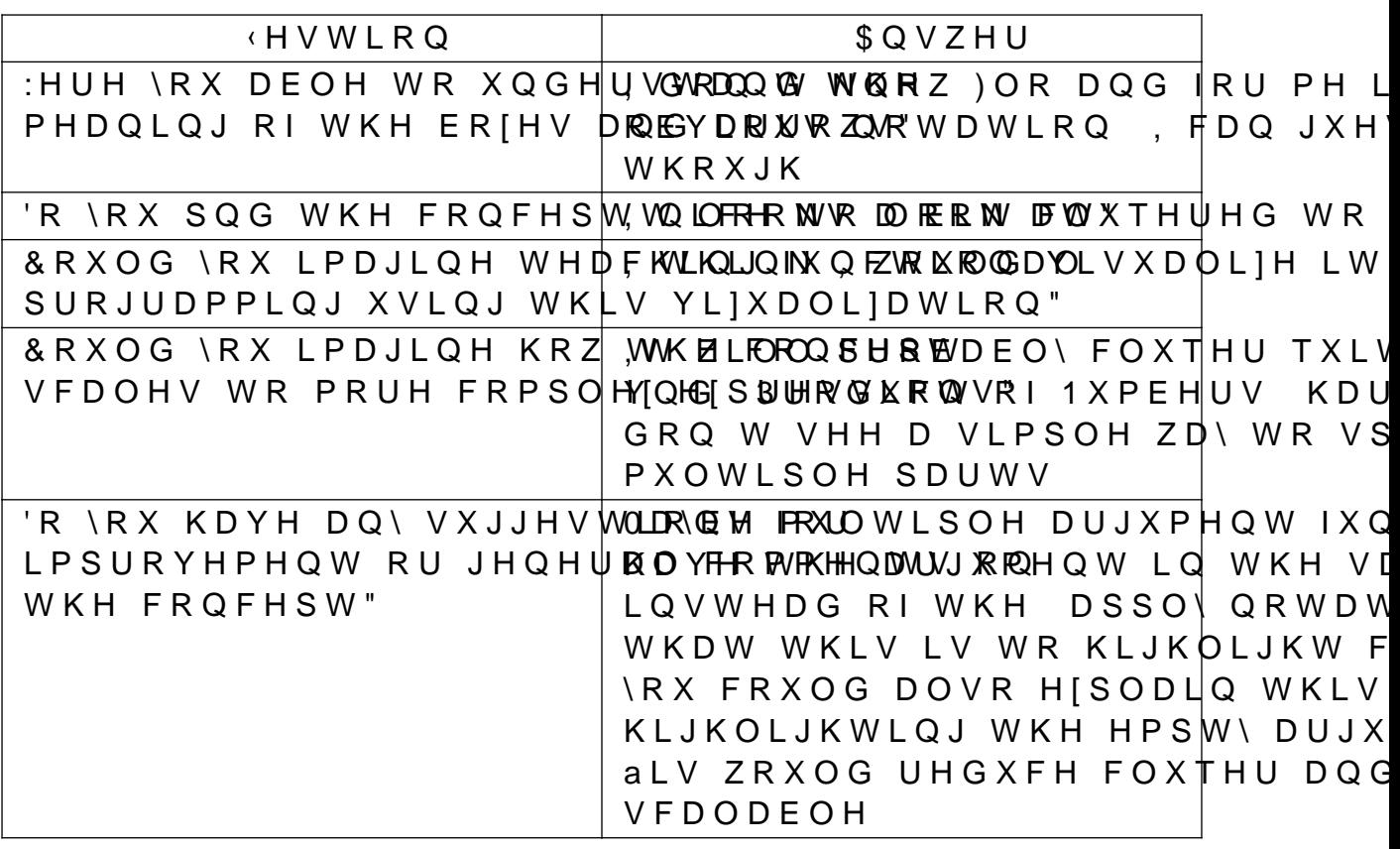

7DEOHb 'HVLJQ TXHVWLRQQDLUH DQVZHUV IRU )OR L

6FUDWFK LQVSLUHG

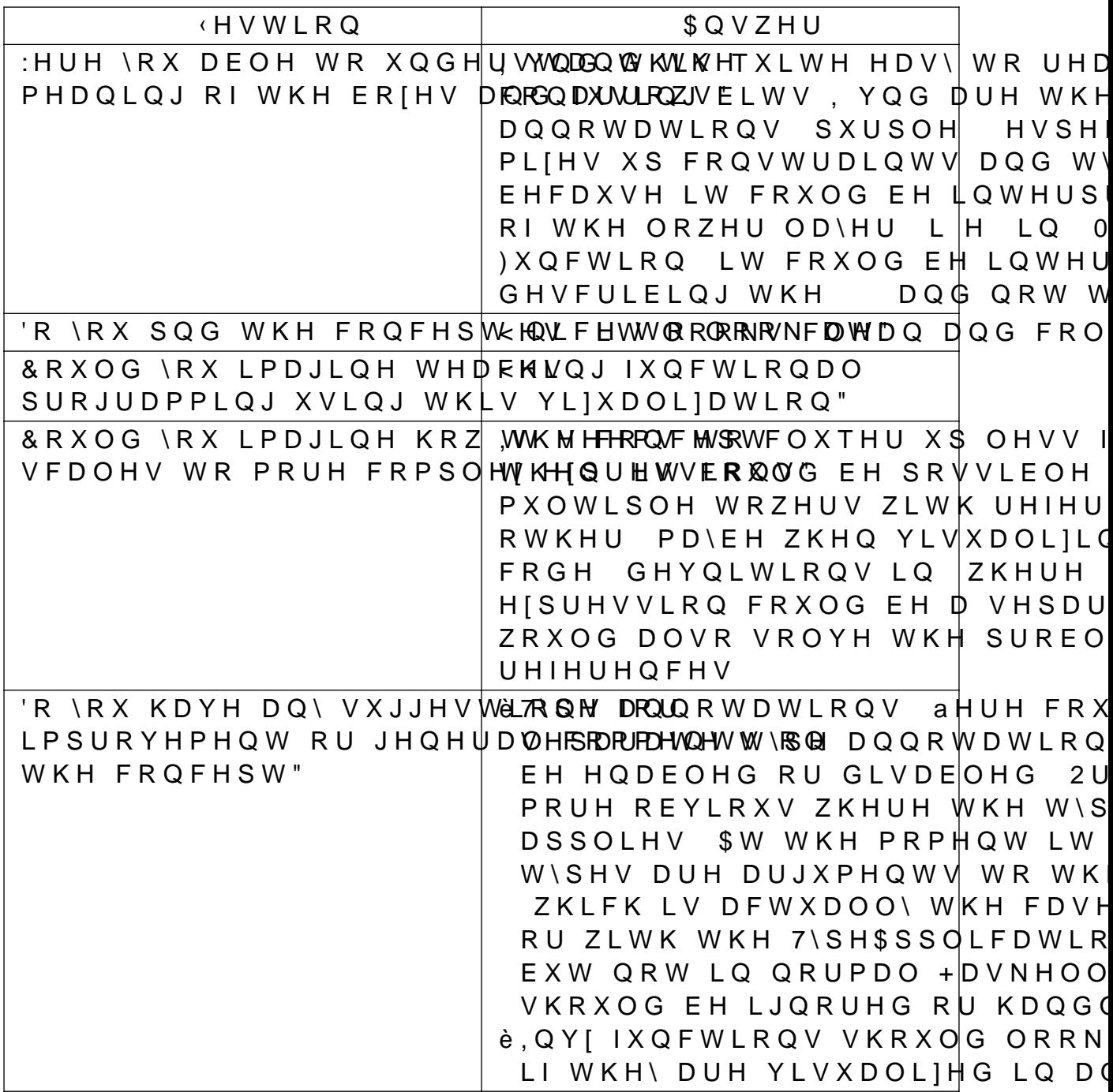

7DEOHb 'HVLJQ TXHVWLRQQDLUH DQVZHUV IRU 6FUDW

+DVNHOO ) XQFWLRQ 1RWDWLRQ LQVSLUHG

#### **) OR LQVSLUHG**

- 6XUYH\ 5HVXOWV IURP (OLDQH 6FKPLGOL (OLDQH 6FKPLGOL LV D PDVWHU VWXGHQW VFLHQWLYF D
- è0\ YRWH LV RQ D 6FUDWFK LQVSLUHG YHUVLRQ
- è'R \RX DOVR SODQ RQ YLVXDOL]LQJ W\SH GHYQLWLRQV"
- i. è7\SH SRO\PRUSKLVP DQG FRQVWUDLQWV VHHPV WR EH D W\SHV 7\SH\$SSOLFDWLRQV PD\ EH D XVHIXO LQVSLUDWL RI DUJXPHQW WR IXQFWLRQV & RQVWUDLQWV FRXOG PD DUJXPHQWV & RQ RI WKLV DSSURDFK LV WKDW LQ +DVNH
- \RXU YLVXDOLIDWLRQ è, OLNH \RXU XVH RI FRORU DQG KRZ LW GLVWLQJXLVKHV
- è. WKLQN LW LV LPSRUWDQW WR KDYH FOHDU DQG VLPSO YLVXDOLIDWLRQ, Q RUGHU WR HQVXUH WKLV LW PD\ EF
- \*HQHUDO &RPPHQWV

/XNDV %XFKOL

| :HUH \RX DEOH WR XQGHUWWQDGQWGWLWCHRQH GL[FXOW WR UH                                   |  |
|----------------------------------------------------------------------------------------|--|
| PHDQLQJ RI WKH ER[HV DIQIOSY BUGULARYOW\ ZLWK WKH DSSD                                 |  |
| W\SHV DQG YDOXHV, W VHHPV V                                                            |  |
| RI DQ DUURZ FKDLQ LV WKH UHW                                                           |  |
| WKH UHVW LV D YDOXH LI SUHVH                                                           |  |
| SDUWLDOO\ DSSOLHG", OLNH W                                                             |  |
| YLVXDOLIDWLRQ ZLWK QHVWHG                                                              |  |
| 'R \RX SQG WKH FRQFHSM,WQLOFFHRNWR PORRURHNIDRWLPDO WKDQ 6                             |  |
| ZKLFK WR PH LV D GLVDGYDQWD                                                            |  |
| PRUH WHIW                                                                              |  |
| & R X O G \ R X L P D J L Q H W H D F R L Q J Y Q X Q E W L Q Q D Ø O W W R G H V F    |  |
| SURJUDPPLQJ XVLQJ WKLVHYPLD  QQ DVOLFNO WYLRQQJOH FRPSRQH                              |  |
| EH DEOH WR LI \RX JDYH PH DQ                                                           |  |
| WKHLU PHDQLQJ                                                                          |  |
| & R X O G \ R X L P D J L Q H K R Z W J KX H F R Q F W Y & W X O G E H S R V V L E O H |  |
| VFDOHV WR PRUH FRPSOHUJHHIHSUHHQVFVHLVRQW" ORRNV OHVV FO                               |  |
| ) OR LQVSLUHG RQH                                                                      |  |
| 'R \RX KDYH DQ\ VXJJHVW, WR QHHRV OLNH WKH VLQJOH FR                                   |  |
| LPSURYHPHQW RU JHQH U DI BPEDFOPVP LHE AW D'URHQQ RW HQWLUHO Y                         |  |
| WKH FRQFHSW"                                                                           |  |
| 7DEOHb 'HVLJQ TXHVWLRQQDLUH DQVZHUV IRU +DVNHO                                         |  |

**HVWLRQ** 

 $$QVZHU$ 

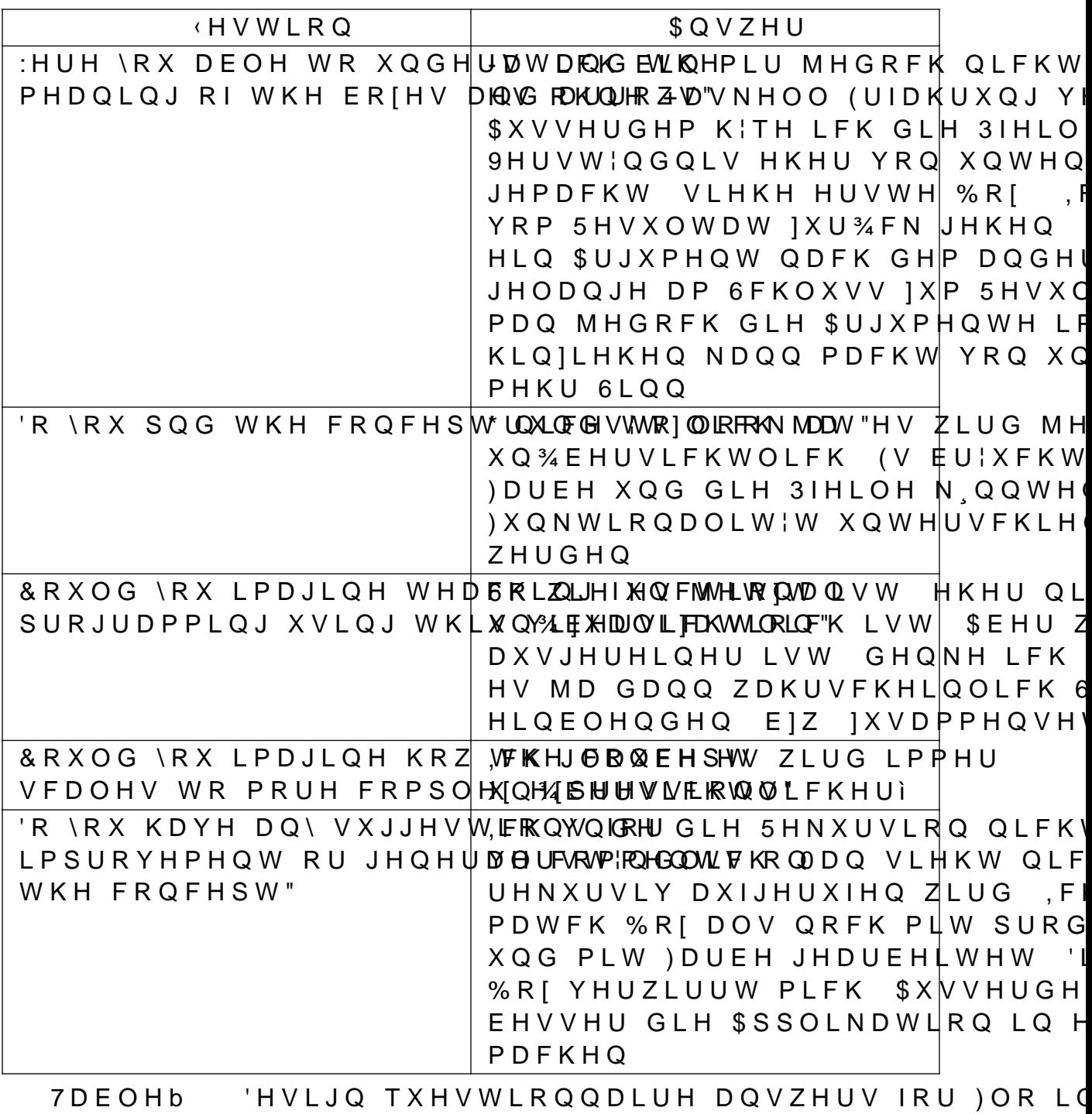

6FUDWFK LQVSLUHG

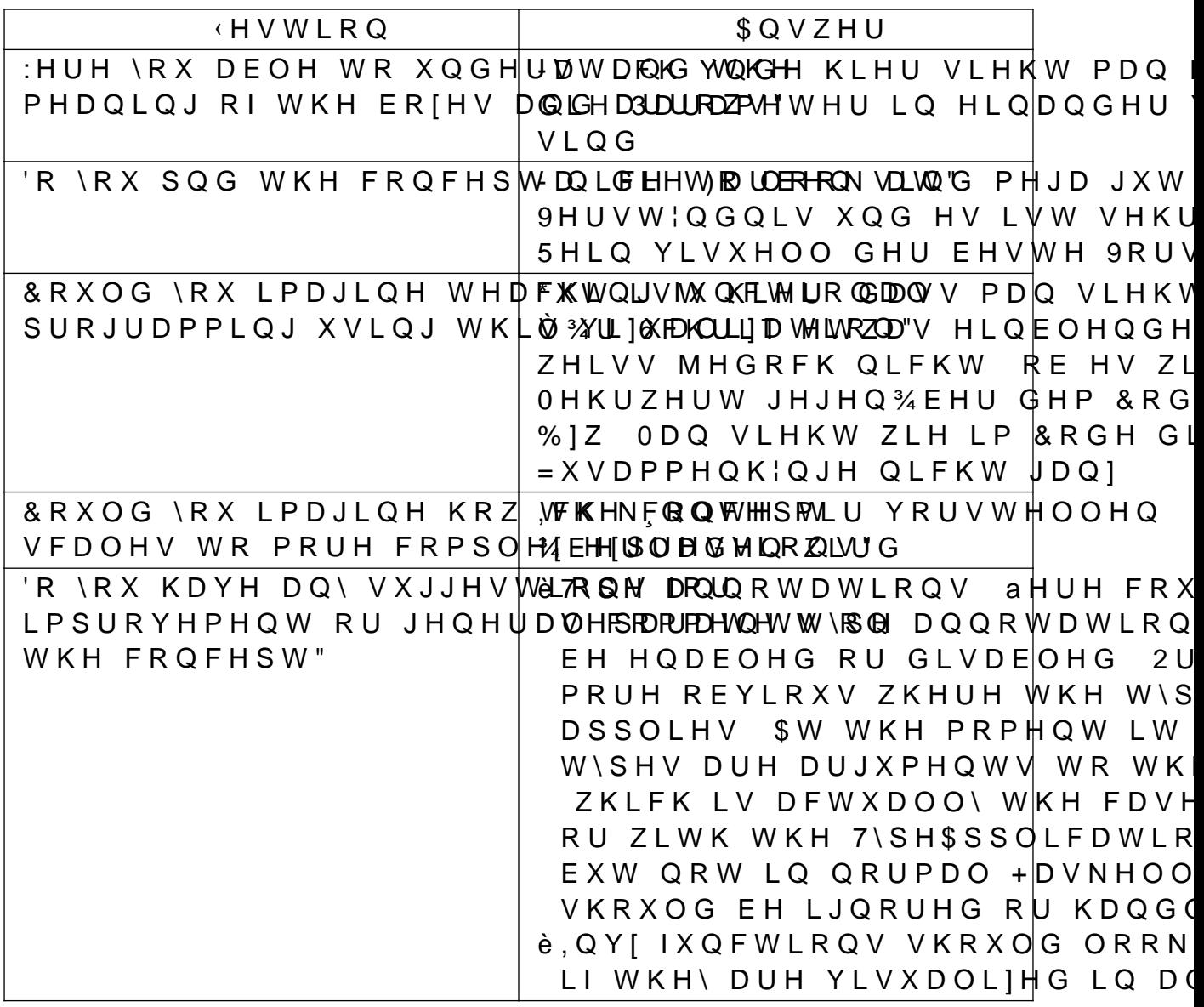

7DEOHb 'HVLJQ TXHVWLRQQDLUH DQVZHUV IRU 6FUDWF

+DVNHOO ) XQFWLRQ 1RWDWLRQ LQVSLUHG

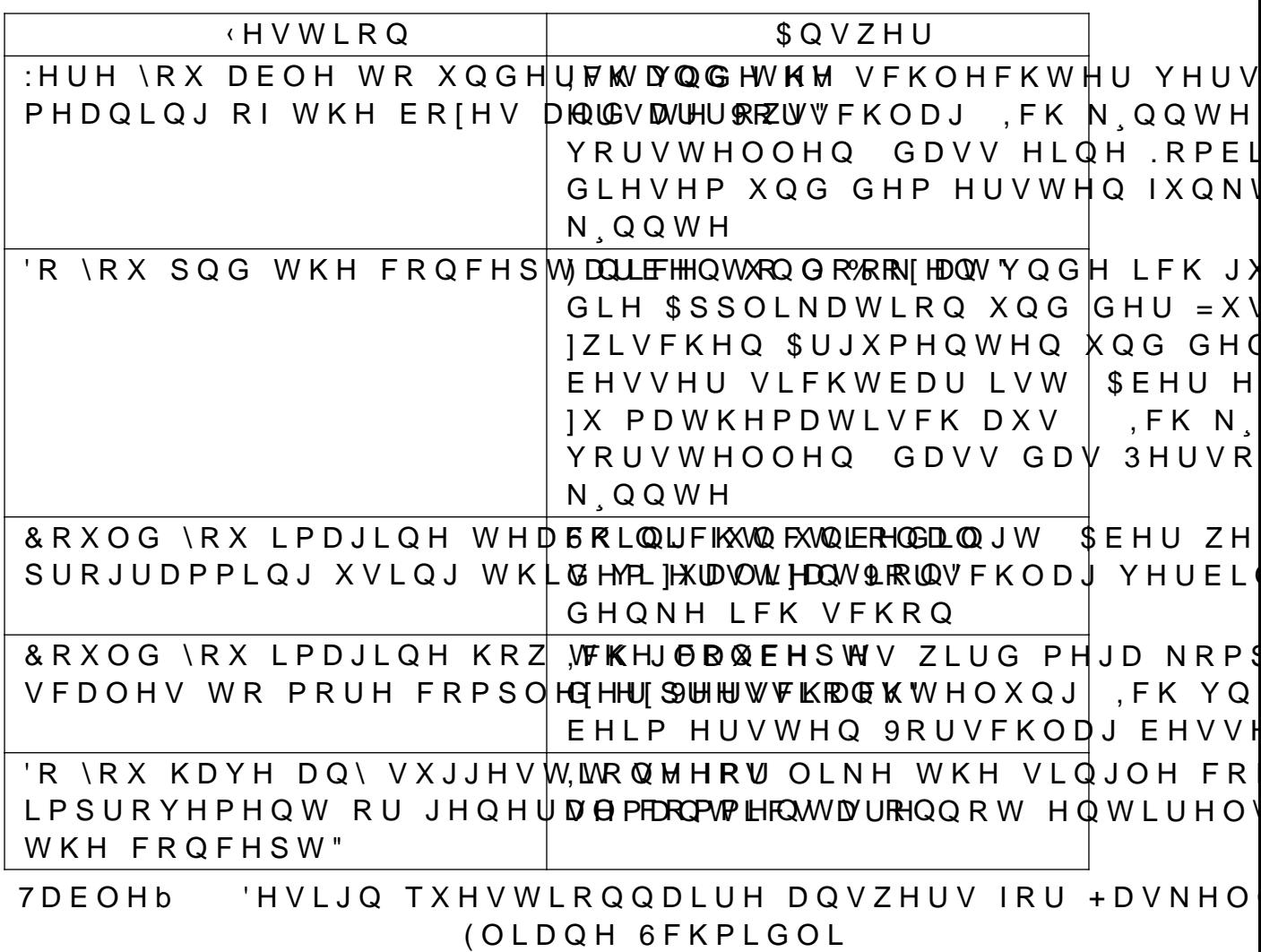

\*HQHUDO &RPPHQWV

#### ) OR LQVSLUHG

#### 6XUYH\ 5HVXOWV IURP 7LPRQ (UKDUW 7LPRQ (UKDUW LV D VFLHQWLYF DVVLVWDQW DW WKH LQV

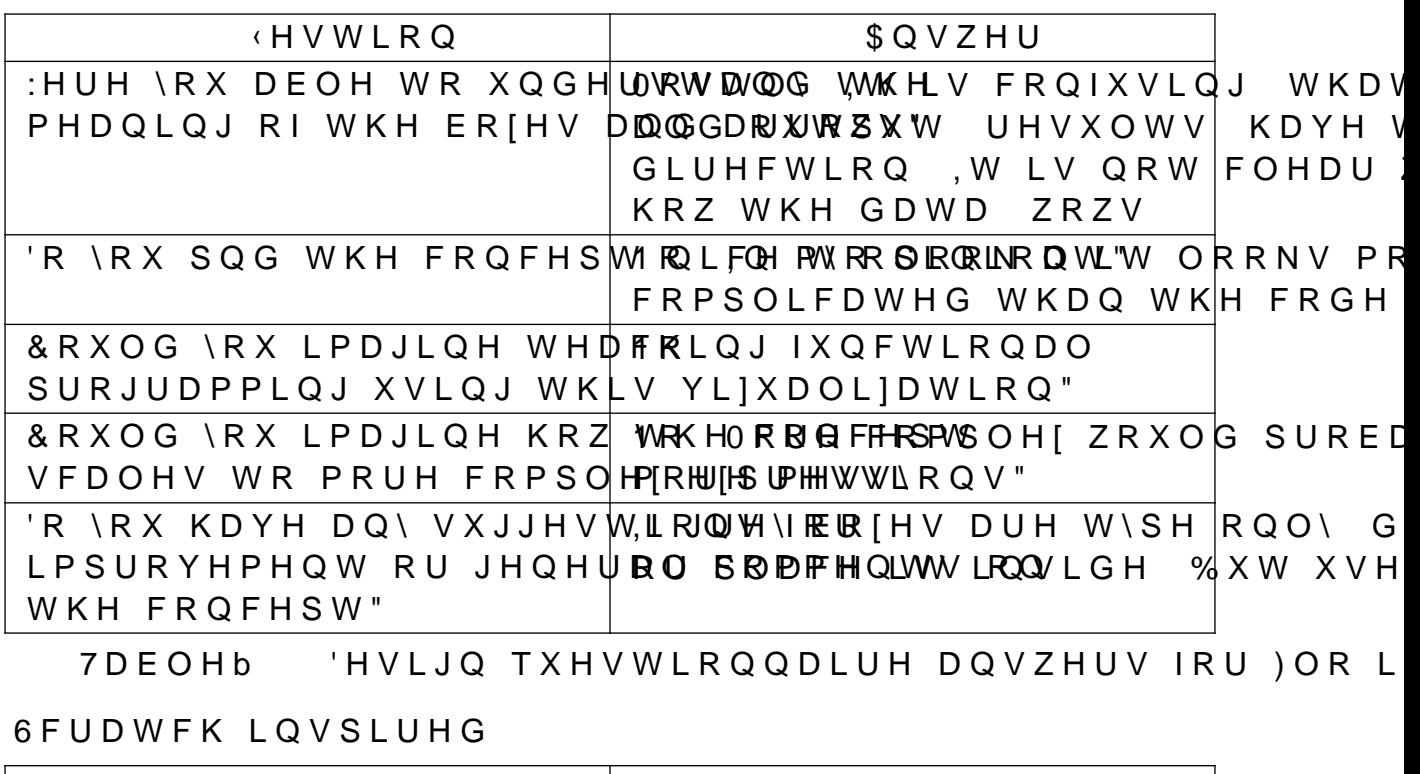

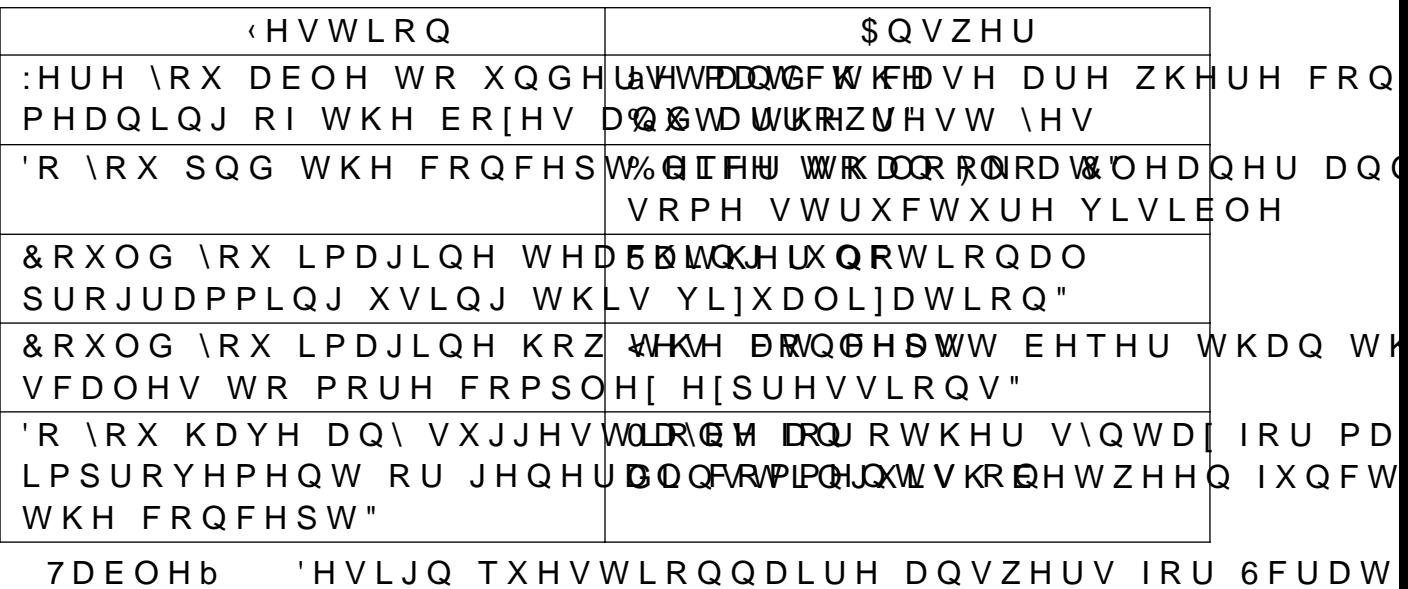

+DVNHOO ) XQFWLRQ 1RWDWLRQ LQVSLUHG

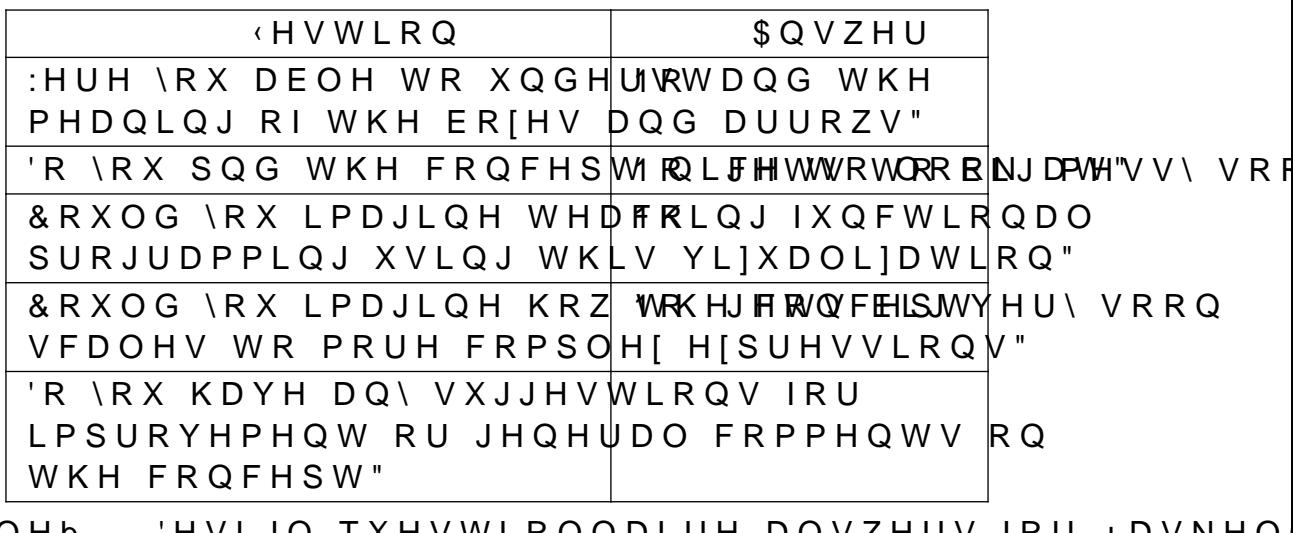

7DEOHb 'HVLJQ TXHVWLRQQDLUH DQVZHUV IRU +DVNHO 7 L P R Q (U K D U W

\*HQHUDO &RPPHQWV

OD\EH VRPHWKLQJ OLNH D WUHH VWUXFWXUH VLPLODU W ERTRP", W ZRXOG PD\ EH VRPH NLQG RI PL[ EHWZHHQ )OR IRU PDWFK FDVHV WR GLVWLQJXLVK IURP IXQFWLRQV 0 KHLJKW OHYHO HWF

<span id="page-70-0"></span> $9LVXDO$ )3

\*ORVVDU\ /LVW RI \$FURQ\PV

\$3, \$SSOLFDWLRQ 3URJUDPPLQJ, QWHUIDFH \$67 \$EVWUDFW 6\QWD[7UHH 7UHH UHSUHVHQWDWLRQ RI &66&DVFDGLQJ 6W\OH 6KHHWV /DQJXDJH WR VW\OH WKH '20 'RFXPHQW 2EMHFW 0RGHO 7UHH UHSUHVHQWDWLRQ )), )RUHLJQ )XQFWLRQDO, QWHUIDFH , QWHUIDFH EHWZH ODQJXDJHV

)53 ) XQFWLRQDO 5HDFWLYH 3URJUDPPLQJ \$ FRQFHSW W LQWHUDFWLYH DSSOLFDWLRQV>ZUQTHQ LQ D IXQFWLRQ

\*+& \*ODVJRZ +DVNHOO &RPSLOHU

\*7. \*, 03 7RRO.LW 7RRONLW IRU FUHDWLQJ JUDSKLFDO X

+70/ +\SHU7HIW 0DUNXS /DQJXDJH /DQJXDJH WR GHYQH ZHE VLWHV

 $-6$   $D$   $Y$   $D$   $6$   $F$   $U$   $L$   $S$   $W$ 

1)5 1RQ ) XQFWLRQDO 5HTXLUHPHQW

26 2SHUDWLQJ 6\VWHP

3R& 3URRI RI & ROFHSW

8, 8VHU, QWHUIDFH

 $%LEOLRJUDSK$ 

- <span id="page-71-0"></span>> @6 3 - RQHV â7\SH LQIHUHQKFTHSDIV FVRL**QROVUSDHLQVRQMRFOQYHL** DVVHWV SSWV W\SBIFLFOHNHHOQF'HHIFSSWI
- > @% + DUYH\ DOGG\$-3 05 BNLHUHQFH 0DQXD\$2QOLQH@\$YDLQ KTSV VQDS EHUNHOH\ HGX VQDS KHOS 6QDS0DQXDO S
- > @& 0 (OOLRW â7DQJLEOH IXQFWLRQDO SURKJUSDPPLQJã FRQDO QHW SDSHUV (URV HURV SGI
- > @ / DZUHQRH\$ 9LVXDO 3XUHO\)XQFWLR\$OSDUO 3URJUDPP >2QOLQH@K\$``\$DLODLEVOKHXEFRPHOOLRTODZUHQFHZREQ ILQDO 5HSRUW SGI & 6 &
- > @ (Q V R, Q W H U Q D W L R Q D O, KQTFS Vâ (QH/ORV WR KRHUDDFDIGHD DEMOKUDHU HEG H S
- > @-DPHVKYVKHU â\$ KXPEOH VXJJHVWLRQ IRUKTYSLWXDO SX ZZZ UHGGLW FRP U KDVNHOO FRPPHQWV T P L DBKXPEOHBVXJJHVWLRQBIRUBFYENXDOGS SHBBIXQFWLR
- > @â6\VWHPV DQG VRQZDUH HQJLQHHULQJ Ú 6\VWHPV DQC (YDOXDWLRQ 6`D5( Ú 6\VWHP DQG VRQZDUH TXDOLW\ 2UJDQLIDWLRQ IRU 6WDQGDUGLIDWLRQ \*HQHYD &+ 0
- > @2SHQ-6)RXQGDWLRKQTSY6(OETEZW**HRGERWAUF&HQ/WYHGRUGHS**
- > @7 \* 7HDP âaH JWN SURMHFW D IUHH DQG RSHQ VRXI KTSV ZZZ JWDNTFRHUVJVHG 2FW
- @ \* (WIHEDUULDKT\$NDVJNLHWOKOXELF&RP KDVDNFHFGHOVJHLGKD2VFNWH  $\geq$
- @ SSIHOEDXP aaUKHHSSVHQQLWYKKLEFRP +HLQULFKSSIHOF  $\geq$ JXLDFFHVVHG 2FW
- > @ \$SIHOEDXP âaUHHSHQQ\ JXL JXL IUDPHZRUN WKDW GLVSKOTOS\V KDFNDJH KDVNHOO RUJDISIDHFW\DHE W2KFWHHSH
- @ +HQU\ 0 <RXQJ / 6WHJHPDQ DQG RWKHUV  $\geq$
- $\geq$ DFFHVVHG 1RY
- @+& 'HYHORSHUV aaH \* +K&T & RP PJHQWODDUE\ KaD V N HOO RUJ J  $>$ FRPPHQWDFFHVVHG 6HS
- > @ 'LHKO â'LYH LQWYRSJ/KFZ SZESWHYOHLSOKHHAO GLHKO FRP SRV DFFHVVHG 6HS
- > @RXJV 'HYHORSHUVKT&KAYJVZARZORDQONHãOĐFFRNUYHKOXJV6HS
$9LVXDO$ )3

- > @ & KHSO\DND (+HVVHOLQN KOTOSOY RWIKWHUX E & FHOPV NIBION VXLWDFFHVVHG 6HS
- > @ & KHSO\DND ( + HVVHOLQN DQG R WKKBUV â + D VNHOO JLWKXE FRP KDVNHOO VXLWH KDFNHHVOVCH CUFGHHSWV PDLO
- > @ 5HQIHO DQG : .HOOHU â&OLHQW VHUYHU DUFKLWH D SDTHUQ ODQJXDJH ã KTSYQODLSQUH QUHTSONQUE ED KHROD & RUSXV.'
- DUFKLWHFW**XDFHRRGBO**'HF
- > @ (OOLRT DQG 3 +XGDN â)XQF,WQLWRQ&DROQUH)DXFQWFLWMLHRQD 3 URJUDP > 2 Q O L Q H K Q T S \$ Y T B Q Q D E D Q H W S D S H U V L F I S
- $\geq$ WKUHHSHQQ\JXDLFLFVHWXVHHNG 1RY
- VHDUFK  $\tilde{a}$  +RFKVFKXOH  $\tilde{O}$ %U 7HFKQLN 5DSSHUVZLO
- > @ 3RTLHU DQG ' 5 «P\ âaH HVVHQFH RI PO W\SH LQIHI
- > @ \*D W H N H H S H U D Q G U X Q W LKPTHS VS U RVM B S RV U RV QD LS GS OPHD FF RVP & VHFXULW\VHF DEFHGVVZHGE 'HF

) L J X U H b 7\SH LQIHUHQFH HQJLQH FRPSRQHQWV &RPSRQHQW 'LDJUDP IRU 9LVXDO)3 3R& ) L J X U H b & 6FUHHQVKRW RI WKH PDS\$GG IXQFWLRQ GHYQL ) L J X U H b 6FUHHQVKRW RI D>E@RFN H|SUHVVLRQ LQ 6QDS ) L J X U H b ) L J X U H b 6FUHHQ@KRW RI (URV ) L J X U H b 6FUHHQVKRW RI DQ>L@IXQFWLRQ GHYQLWLRQ L 6FUHHQVKRW RI D QHJBW@RQ IXQFWLRQ DSSOLI ) L J X U H b ) L J X U H b ([DPSOH SU@JUDP LQ (QVR 6XJJHVWLRQ IRU YLVXDO SXUH IXQFWLRQ SUR. ) L J X U H b 6RXUFH \$GDSWHG IURP ) L J X U H b 6FUHHQVKRW RI \$JGD FRQWH[W ZLQGRZ DQHU WKHVLJQ ) L J X U H b 8 VH & D VH 'LD J U D P (IDPSOH RI VFUDWFK LQVSLUHG IXQFWLRQ GHY ) L J X U H b (IDPSOH RI VFUDWFK LQVSLUHG IXQFWLRQ GHY ) L J X U H b ) L J X U H b (IDPSOH RI VFUDWFK LQVSLUHG IXQFWLRQ GHY 'UDQ RI SURSRVHG IXQFWLRQ SDUDPHWHU HGL ) L J X U H b (IDPSOH RI ZRZ LQVSLUHG IXQFWLRQ GHYQLWL ) L J X U H b ([DPSOH RI IXQFWLRQV XVHG DV SDUDPHWHUV ) L J X U H b ([DPSOH RI D ZRZ LQVSLUHG UHFXUVLYH IXQFW ) L J X U H b ) L J X U H b ([DPSOH RI +DVNHOO IXQFWLRQ QRWDWLRQ LQ (IDPSOH RI +DVNHOO IXQFWLRQ QRWDWLRQ LQ ) L J X U H b RUGHU IXQFWLRQ 3 U R S R V D O ) L J X U H b EDVLF VWUXFWXUH ) L J X U H b 3 U R S R V D O W\SH KROH ) L J X U H b 3 U R S R V D O ODPEGD (ODERUDWH DSSOLFDWLRQ ) L J X U H b ) L J X U H b (ISOLFLW DSSOLFDWLRQ (IDPSOH RI D GHVWUXFWLRQ IXQFWLRQ LQ 9LV ) L J X U H b (IDPSOH RI SDTHUQ PDWFKLQJ LQ 9LVXDO)3 ) L J X U H b ) L J X U H b & &RQWDLQHU 'LDJUDP IRU 9LVXDO)3 3R& ) L J X U H b &RPSRQHQW 'LDJUDP IRU 9LVXDO)3 V aUHHS & 8QGHYQHG IXQFWLRQ YDOXH LQ WKH 9LVXDO)3 ) L J X U H b 'UDJJLQJ ODPEGD EORFN LQWR YDOXH GHYQLW ) L J X U H b 8SGDWHG IXQFWLRQ GHYQLWLRQ LQFOXGLQJ D ) L J X U H b +DVNHOO GHYQWLRQ RI PDS\$GG IXQFWLRQ LQ ) L J X U H b ) L J X U H b 7\SH LQIHUHQFH HQJLQH FRPSRQHQWV ) L J X U H b 6WHS E\ VWHS GHPRQVWUDWLRQ RI PDS\$GG  $F$ 6WHS E\ VWHS GHPRQVWUDWLRQ RI PDS\$GG ) L J X U H b  $F$ ) L J X U H b 6WHS E\ VWHS GHPRQVWUDWLRQ RI PDS\$GG  $F$ 6WHS E\ VWHS GHPRQVWUDWLRQ RI PDS\$GG  $F$ ) L J X U H b ) L J X U H b 6WHS E\ VWHS GHPRQVWUDWLRQ RI PDS\$GG F. ) L J X U H b 6WHS E\ VWHS GHPRQVWUDWLRQ RI PDS\$GG  $F$ 

/LVW RI )LJXUHV

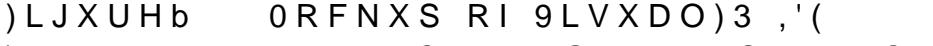

)LJXUHb 9LVXDO 6WXGLR & RGH & RQFHSW

/LVW RI 7DEOHV 7DEOHb (IDPSOHV RI HODERUDWH DSSOLFDWLRQ UHVRO) 7DEOHb 5HTXLUHPHQW YHULYFDWLRQ 'HVLJQ TXHVWLRQQDLUH DQVZHUV IRU )OR LQVS 7 D E O H b 'HVLJQ TXHVWLRQQDLUH DQVZHUV IRU 6FUDWFK 7DEOH<sub>b</sub> OHKWD 7DEOHb 'HVLJQ TXHVWLRQQDLUH DQVZHUV IRU +DVNHOO 3 U R I 'U ) DUKDG 0HKWD 7DEOHb 'HVLJQ TXHVWLRQQDLUH DQVZHUV IRU ) OR LQVS 'HVLJQ TXHVWLRQQDLUH DQVZHUV IRU 6FUDWFK 7 D E O H b 7DEOH<sub>b</sub> 'HVLJQ TXHVWLRQQDLUH DQVZHUV IRU +DVNHOO 5DSKDHO 'DV \*XSWD 7DEOHb 'HVLJQ TXHVWLRQQDLUH DQVZHUV IRU ) OR LQVS 'HVLJQ TXHVWLRQQDLUH DQVZHUV IRU 6FUDWFI 7DEOH<sub>b</sub> 'HVLJQ TXHVWLRQQDLUH DQVZHUV IRU +DVNHO 7 D E O H b 1RDK \*HHOHU 'HVLJQ TXHVWLRQQDLUH DQVZHUV IRU )OR LQV 7 D E O H b 'HVLJQ TXHVWLRQQDLUH DQVZHUV IRU 6FUDWFI 7DEOHb 'HVLJQ TXHVWLRQQDLUH DQVZHUV IRU +DVNHO 7DEOHb ODWKLDV )LVFKOHU 'HVLJQ TXHVWLRQQDLUH DQVZHUV IRU )OR LQV 7 D E O H b 'HVLJQ TXHVWLRQQDLUH DQVZHUV IRU 6FUDWFI 7 D E O H b 7DEOH<sub>b</sub> 'HVLJQ TXHVWLRQQDLUH DQVZHUV IRU +DVNHO /XNDV %XFKOL 7DEOH<sub>b</sub> 'HVLJQ TXHVWLRQQDLUH DQVZHUV IRU )OR LQV 7DEOH<sub>b</sub> 'HVLJQ TXHVWLRQQDLUH DQVZHUV IRU 6FUDWFI 7DEOHb 'HVLJQ TXHVWLRQQDLUH DQVZHUV IRU +DVNHO (OLDQH 6FKPLGOL 7DEOH<sub>b</sub> 'HVLJQ TXHVWLRQQDLUH DQVZHUV IRU )OR LQV 7DEOH<sub>b</sub> 'HVLJQ TXHVWLRQQDLUH DQVZHUV IRU 6FUDWFI 7DEOHb 'HVLJQ TXHVWLRQQDLUH DQVZHUV IRU +DVNHO 7LPRQ (UKDUW

/LVW RI & RGH /LVWLQJV

- /LVWLQJb \$GGLWLRQ IXQFWLRQ IRU GHVLJQ HYDOXDWLR
- /LVWLQJb ) XQFWLRQ WKDW UHWXUQV HYHQ QXPEHUV EH
- /LVWLQJb 3URGXFW IXQFWLRQ IRU GHVLJQ HYDOXDWLRQ
- /LVWLQJb ([DPSOH RI SDTHUQ PDWFKLQJ LQ +DVNHOO
- /LVWLQJb ([DPSOH RI D GHVWUXFWLRQ IXQFWLRQ LQ +D'

## 'LVFODLPHU

<span id="page-77-3"></span><span id="page-77-2"></span>3DUWV RI WKLV SDSHU ZHUH UHSKUDVHG XVLQJ WKH IROO  $\dot{e}$ \*LW+XE &RSLORW è\*UDPPDUO\

<span id="page-77-1"></span><span id="page-77-0"></span>{KTSV JLWKXE FRP IHDWXUHV FRSLORW tKTSV ZZZ JUDPPDUO\ FRP